# **Appendix C Coding And Editing Instructions**

Version 2: December 2004

# **P2321**

# **1970 British Cohort Study (BCS70) 2004 Survey**

# **Editor's code book and CAPI edit instructions**

### **Introduction**

These instructions outline the coding and editing requirements for the BCS70 2004 Study. This document explains the editing tasks that you need to carry out and it contains the code frames you will need for coding. In this study, respondents are called 'Cohort Members' (CMs for short), and that is how they will be described in this document.

This document should be used in conjunction with the BCS70 CAPI edit questionnaire.

### **Background to the BCS70 2004**

The 1970 British Cohort Study (BCS70) began in 1970, when data was collected about over 16, 000 babies born in England, Scotland and Wales between 5<sup>th</sup> and 11<sup>th</sup> April 1970. Since then, the Cohort Members have been followed up five times, at ages 5, 10, 16, 26 and 30, to collect data about their health, educational, social and economic circumstances. NatCen carried out the most recent survey of the cohort in 1999/2000.

The 2004 questionnaire has several elements including a Core interview (both CAPI and CASI) and assessments of basic skills. Half of the people in the sample are assigned to the Parent and Child survey. These CMs complete an additional module of the CAPI questionnaire (which focuses on their children) and their natural and/or adopted children complete some assessments.

The Core (CAPI) questionnaire covers the following areas:

- Housing
- Partnerships current and ex-partners
- Births and other pregnancies
- Periods of lone parenthood
- Children and the wider family
- Family income
- Employment status/employment history
- Academic education
- Vocational training
- Access to and use of computers
- Basic skills
- General health
- Smoking and drinking
- Diet and exercise
- Height and weight
- Family activities and social participation

The CASI (self completion) module contains questions about:

- Political attitudes
- Family life
- Drinking
- General skills
- Psychological well-being
- Experience of crime

The Parent and Child (CAPI) questionnaire contains questions about their child's:

- Health
- Development
- Childcare
- Education

There is also a short proxy interview for those CMs who are unable to understand or respond to questions.

We hope that this information will help put the interviews you are working on in context.

### **Coding**

The coding of interviews is mainly taken care of in the CAPI through the use of fully closed questions. There are, however, some questions where the full range of responses could not be predicted before the interview, or the interviewer was unsure how to code a particular response within the existing code frame. In these cases interviewers are given the opportunity to record answers verbatim. These are known as 'other-specify' questions. In addition, there are some questions where a code frame was deliberately not included in the CAPI, and interviewers were asked to record the CM's complete answer to this question. This type of question is called an 'open' question.

### *Other-specify questions*

Most of the questions in the edit program are 'other-specify' questions. For most cases it will be possible to code these 'other' answers back into the existing code frame (back coding). In fact, this should be your first aim. In this code book, the existing code frames are always enclosed in a boxed frame.

However, back coding will not always be possible, as new, distinct group(s) of responses may emerge. The researchers at NatCen have looked at some early data and tried to identify where new codes might be necessary. In this coding document these additional codes are listed **after** the boxed existing code frame. You should use these codes where the existing code frame is not appropriate. Any 'other-specify' cases which are difficult to code should be referred to the researchers with a note being made on the fact sheet.

'Other-specify' questions may be **multi-coded** or **single-coded.** Whether the question is multi or single-coded is indicated in this document. Most of the questions are multi-coded; that is more than one answer is allowed to be coded. However, there may be a maximum limit set for the number of possible answers that can be coded.

During coding, if the question to code is multi-coded then the edit program will take you straight to the edit field that contains the new code frame (i.e. the existing code frame with any additional codes and 'other' categories). At this point you should use the information on the factsheet to code appropriately. However, if the question to code is single-coded then the edit program does not take you to the edit field as for the multi-coded questions. Instead the program will take you to the 'tryback' field. At this point you will be instructed to go back to the original question and re-code the answer. The verbatim text will appear on screen, but again you should use the text on the factsheet and attempt to code using the new code frame.

For multi-coded questions, if you find it too difficult to code or are unsure about how to code, a '96' should be entered at the edit field. Then press 'end'. This will take you to the 'tryback' field at which point you should code '3 - Refer to supervisor/ Leave for later'. For single-coded questions, if you find it too difficult to code or are unsure about how to code it, you should leave the original 'other' answer in the edit field and assign code '3- Refer to supervisor/Leave for later' in the 'tryback' field. This is the **ONLY** time that you should make use of this 'tryback' field.

### *Open questions*

For these questions the researchers have looked at the answers given, and developed entirely new code frames from these responses. You should choose the most appropriate code from these code frames. If the response does not fit any of these codes, it should be assigned to one of the 'other' codes as appropriate.

Open questions may also be **multi-coded** or **single-coded**. This is also indicated in this document at each question.

For open questions there is no 'tryback' field; the edit program will take you straight to the edit field with the new codeframe and verbatim text answer.

### *'Other' codes*

There are three types of 'other' codes allowed at all 'other-specify' and 'open' questions. These are code 94 – 'other specific answer not in codeframe', code 95 – 'Vague / Irrelevant' answer and code 96 – 'Editor cannot deal with this'. 'Other answer' (94) will be used for most of the responses that cannot be coded to the existing/additional codes. 'Irrelevant response' (95) should only be used for responses that are irrelevant, that is they do not answer the question. Use code 96, if you find a response particularly difficult to code or if it is taking a long time to decide which code to allocate.

### *Coding DKs & refusals*

If the 'other' answer is a 'don't know' or [ctrl+<K>], the coder should use a 'don't know' or 'no specific reason' option if available in the code frame. If this is not available, the coder should enter a [ctrl+<K>] and record this on the factsheet.

Where the answer is a refusal or [ctrl+<R>], the original question should be coded as 'Refusal', **NOT** as 'other'.

#### *Occupation and Social Class Coding*

You will also need to carry out Occupation and Social Class coding as standard at the questions specified.

**Any cases that you find too difficult to code or are unsure about how to code should be referred to Operations/researchers, making a note on the factsheet.** 

**For 'other-specify' questions, you will also be able to indicate that you are unable to code using the 'tryback' field in the edit program and assigning code 3 as described above.** 

**Editing select 'Undo all edits' from the File menu before you exit the case. You If you find that recoding a response affects subsequent routing, you must should then tab this discrepancy for the researchers' attention.** 

As with coding, most of the editing is carried out by interviewers in the field. There are consistency error checks within the CAPI program which are activated when the interviewer enters conflicting data. These consistency errors consist of hard and soft checks. Hard checks must be resolved by the interviewer, but soft checks can be suppressed by the interviewer and investigated at the coding and edit stage.

Errors in the data are triggered for the editor to action as you move through the questionnaire. Editing is to be done in Blaise in CAPI mode for editing. It is important that you only make changes to the data according to the rules written down in these editing instructions. Where a situation has not been covered you should always consult your supervisor. Your supervisor will know if another editor is encountering a similar difficulty or omission and will be able to advise you.

### **Interviewer notes/remarks**

The first stage of the BCS70 edit is to read and interpret **all** notes made by interviewers in the CAPI. These notes are listed on the fact sheet. The presence of an interviewer note in Blaise is indicated by a small paper clip symbol, which appears alongside the answer where the note was made. All remarks, whether attached to an open question or not will be listed on the factsheet, under the heading 'Remarks'. You should read these and do any 'obvious' recoding. When you are in the edit programme, if you want to read a remark put your cursor in the appropriate answer field (i.e. next to the paper clip symbol) and press CTRL+M to open it. To close the note press ALT+S. Interviewers have been asked to record any remarks at the question

concerned, but sometimes they may record notes at an adjacent question instead. Using these notes it may be possible to establish what the correct response should have been and subsequently back code a response into the existing code frame. You should only do this if you feel confident that the note shows that the interviewer used the wrong code. Please record any changes on the factsheet next to the relevant interviewer note. Please TAB any remarks that you are uncertain of so that your supervisor/researcher can look at the relevant note.

If you do not need to do anything in response to an interviewer note, please tick the note on the fact sheet so that the researchers know you have read and considered its contents.

**Please note that you should NEVER delete a case unless you have been instructed to do so by the researchers.** 

### **Factsheet**

A fact sheet is provided to help with the coding and editing of CAPI questionnaires.

On the factsheet there are several variables including the ones that need backcoding. Also there are variables relating to the case that you are editing.

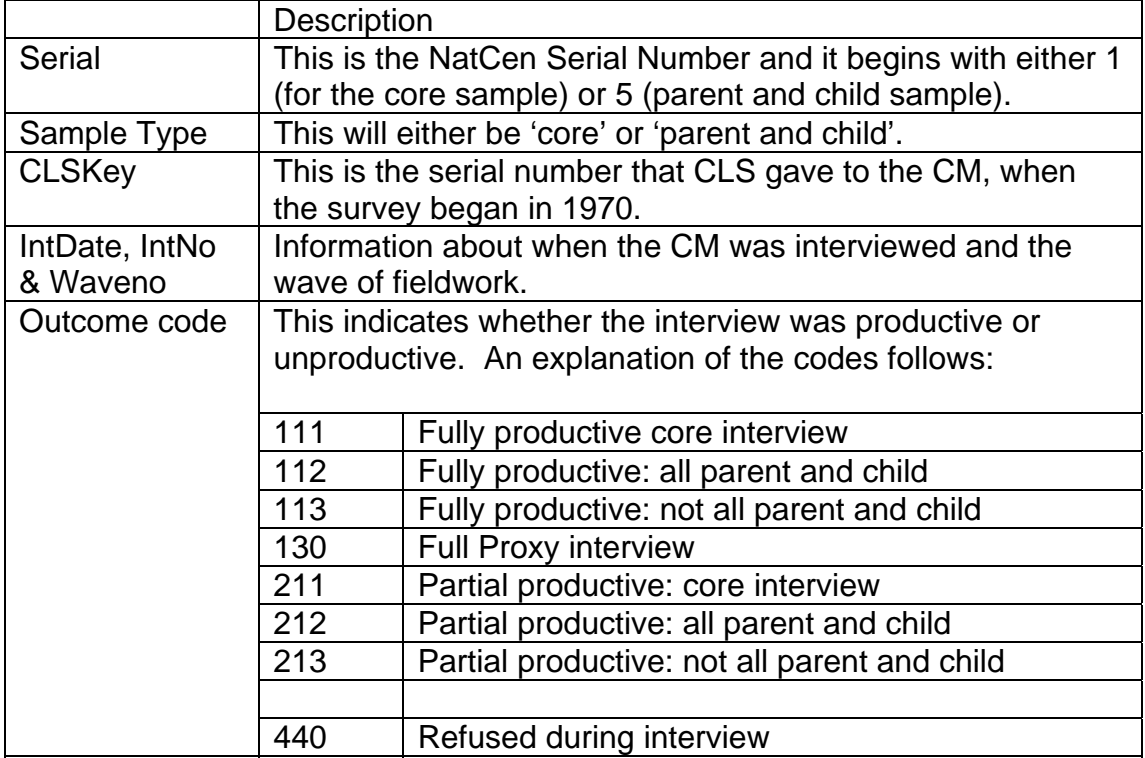

Coding decisions should be written on the fact sheet. If the question has not been printed on the fact sheet please write the question name, original response and recoded response at the end of the fact sheet, and then send the fact sheet to the researchers.

# **Start of questionnaire (Module name Qstart)**

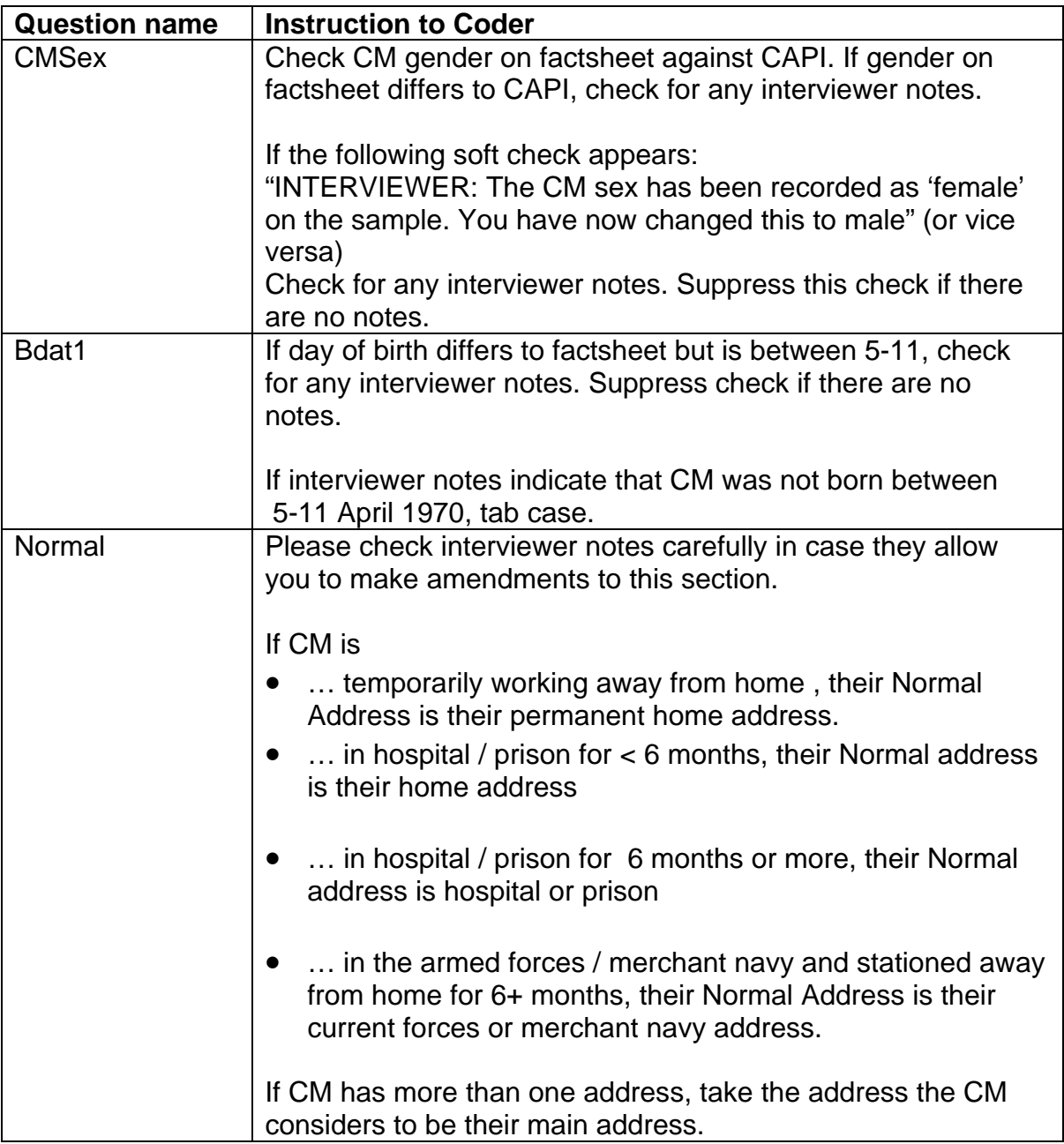

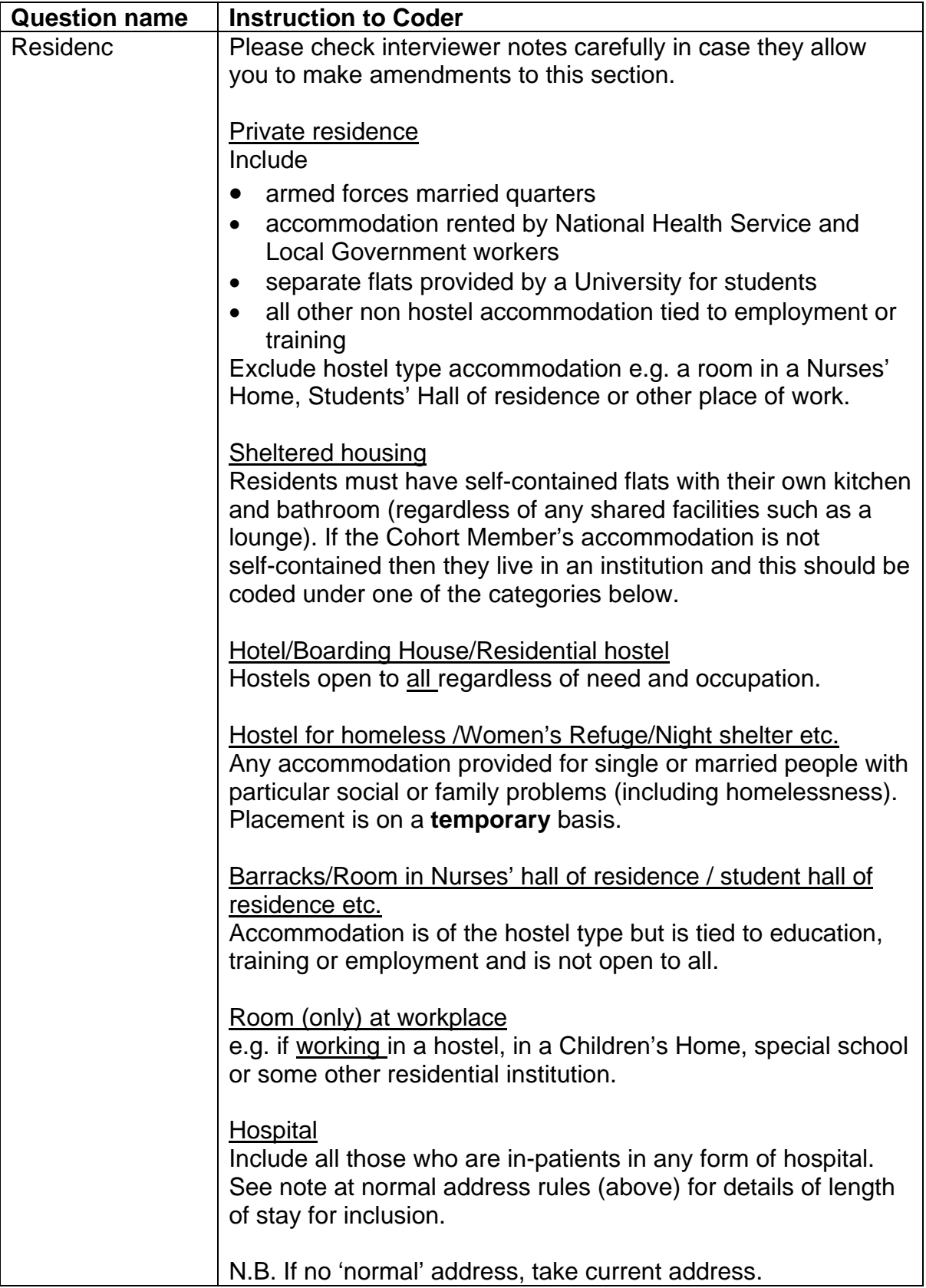

# **Household grid (Module name QBHGrid)**

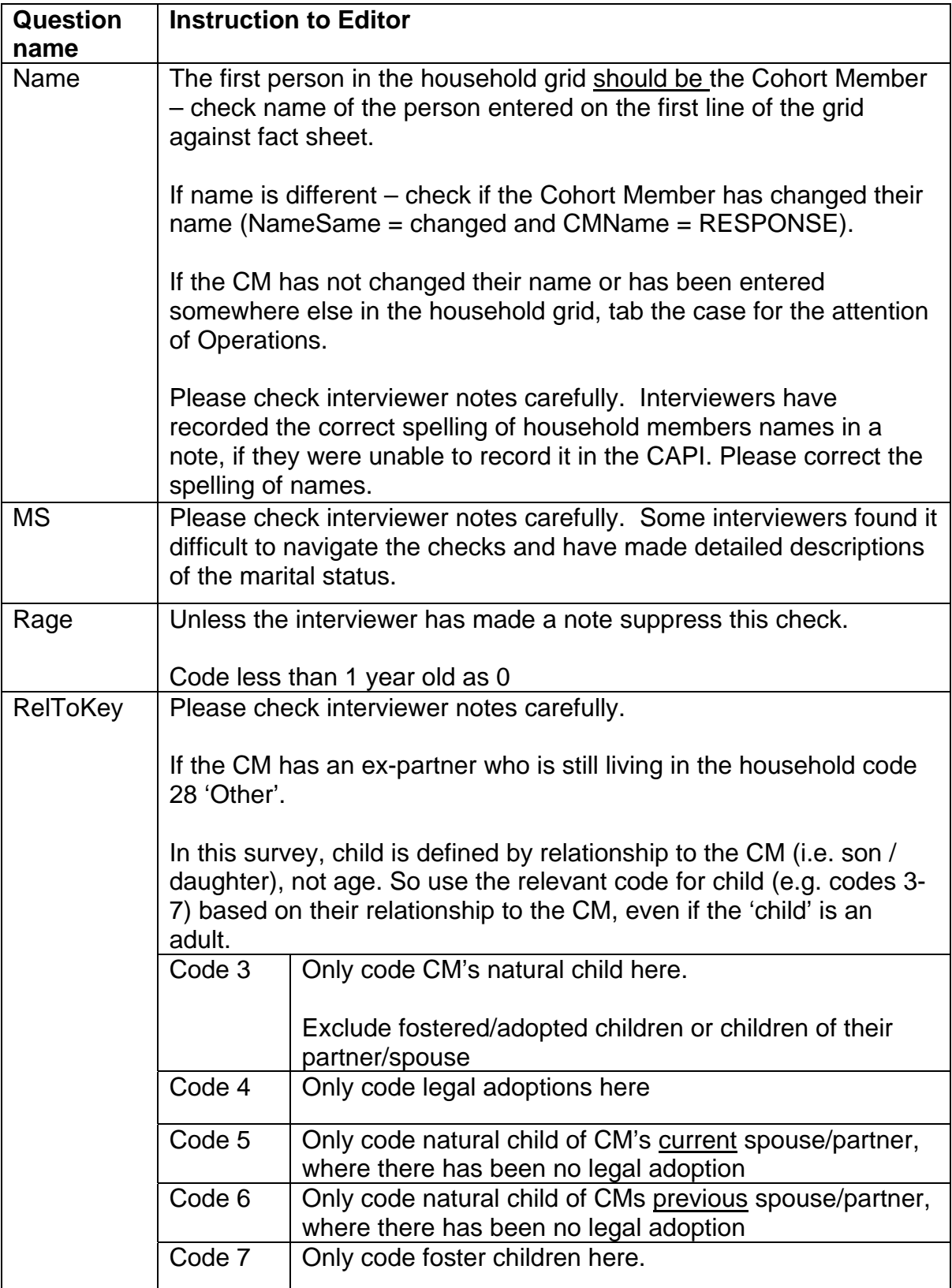

Occupation coding - Screen 14

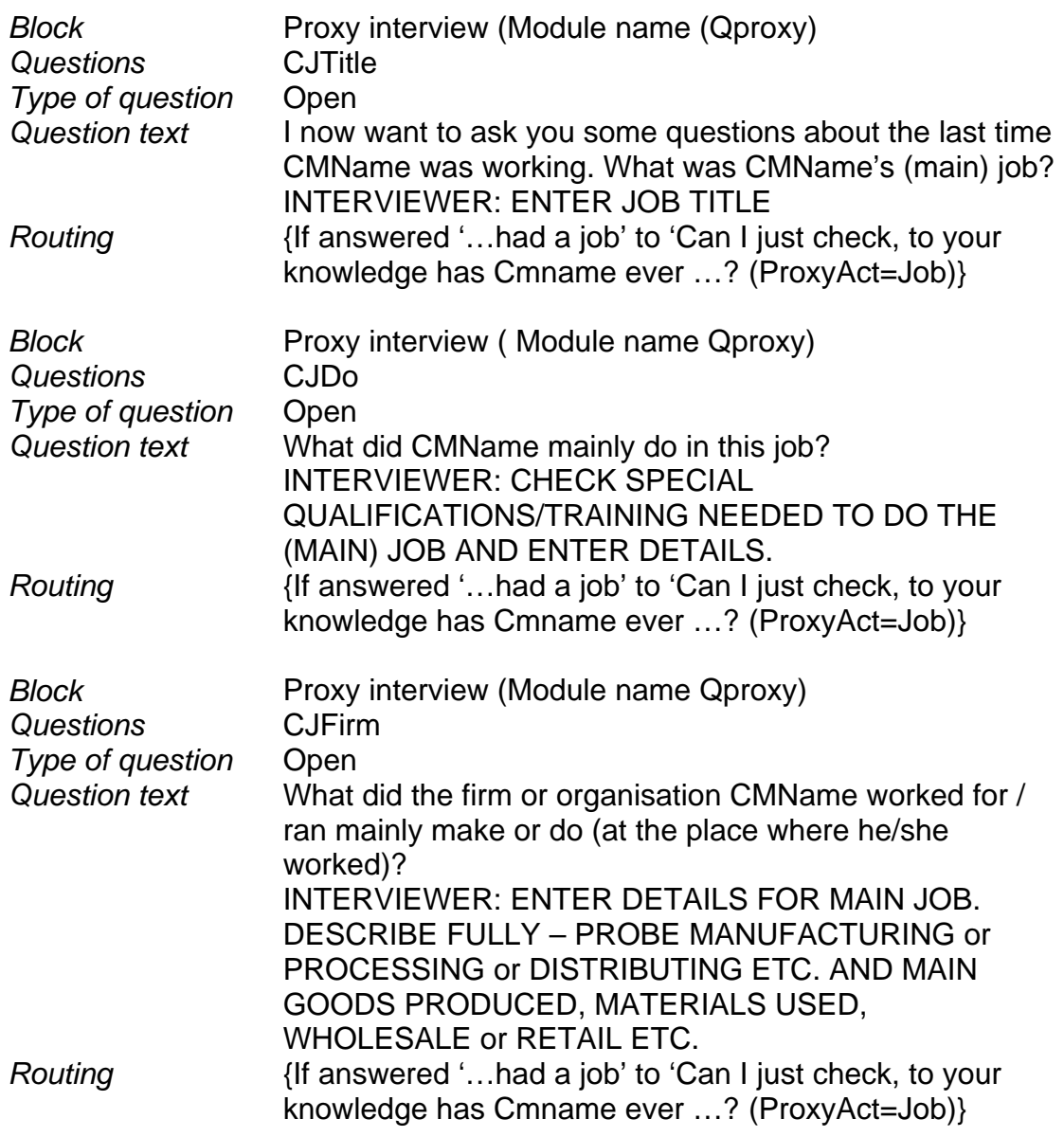

### **CODE THE ABOVE TO SOC2000, NS-SEC, SOC90, SEG and SOCIAL CLASS**

For all Employment questions please also refer to the glossary section 'Employment' on page 22.

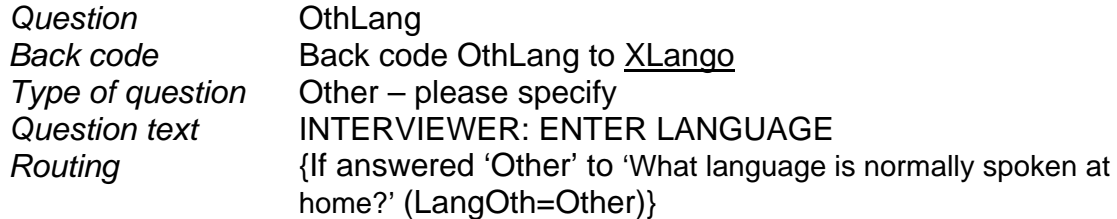

### **CODE ONE ONLY**

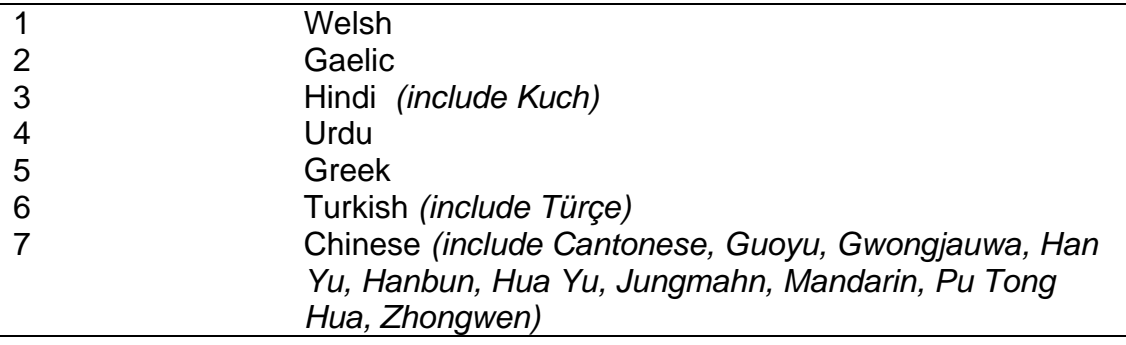

### **Additional**

**Codes**

8 Other Asian Language (Abkhaz, Adyghabza, Adyghadze, Adyghe, Ainu, Akha, Alarabia, Apsua, Arabic, Armenian, Assamese, Assyrian, Azerbaijani, Azæbaycan, Bama zaga, Bangla, Bengali, Burmese, Cambodian, Chechen, Dili, Erzya, Farsi, Georgian, Gujarati, Hanguk mal, Hayeren, Hinko, Hok-gkian'ue, Hokkien, Hö-ló-oë, Iu-Mienh, Japanese, Joson mal, Kamassian, Kannada, Karen, Kartuli, Kashmiri, Kazakh, Khakas, Khmer, Khowar, Konkani, Konknni, Korean, Kurdî, Kurdish, Kurmandzh, Lahu, Lao, Laotian, Lisu, Malayalam, Manchu, Marathi, Marwari, Mator, Memon, Mienh, Mirpuri, Moksha, Nokhchijn, Noxcijn, Nuristani, Oriya, Ossetian Iran Avsag, Pahsah Lahu, Pahsáh Tai, Pamir, Panjabi, Pashto, Pashtu, Persian, Piasaa Gmae, Punjabi, Pushto, Qazaq, Sanskrit, Sindhi, Sinhala, Sinhalese, Sylheti, Tajik, Tamil, Telegu, Telugu, Thai, Thangmi, Tibetan, Tulu, Turkmen, Türpen, Uchinaaguchi, Vietnamese) Other European Language *(include Jarj, Scottish / Scots / Lallans)*

NB Code frame is continued on the next page

10 African Language (Acholi, Afrikaans, Akan, Amharic, Ateso, Azulu, Bambara, Bassa, Bemba, Bole Bo Pikka, Bura, Chewa, Chibemba, Chichewa, Chinyanja, Chishona, Chitonga, Congo Zaire, Coptic, Dagaare, Deresa, Dinka, Dioula, Dschang Yemba, Dulla, Edo, Eton, Ewondo, Fon, Fulanee, Fulfulde, Ga, Gambian, Ganda, Ghanian, Guosa, Gurage, Hausa, Ibo, Icetot, Igbo, Ik, IsiXhosa, IsiZulu, Kasem, Kembata, Kikumba, Kikuyu, Kinyarwanda, Kirio, Kiswahili, Kpelle, Krio, Kswaili, Lingala, Luganda, Lunda, Luvale, Maasai Ma'a, Malagasy, Mandinka, Mandinga, Mandingo, Mende, Moore, Ndebele, Nigeria, Nyanja, Oromo, Pulaar, Rutoro, Rwanda, Sepedi / Northern Sotho Sepedi, Sesotho, Setswana, Shona, Sidamo, Sierra Leonean, Silozi, Siswati, Somali, Swahili, Swati, Temne, Teuso, Tigrigna, Tigrinia, Tsonga, Tswana, Twi, Venda, Welayta, Wolof, Xhosa, Yoruba, Zulu)

#### **Other**

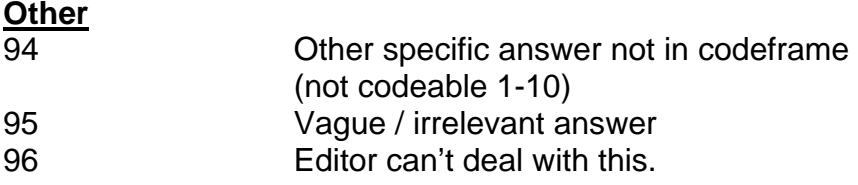

# **Housing (Module name QHouse)**

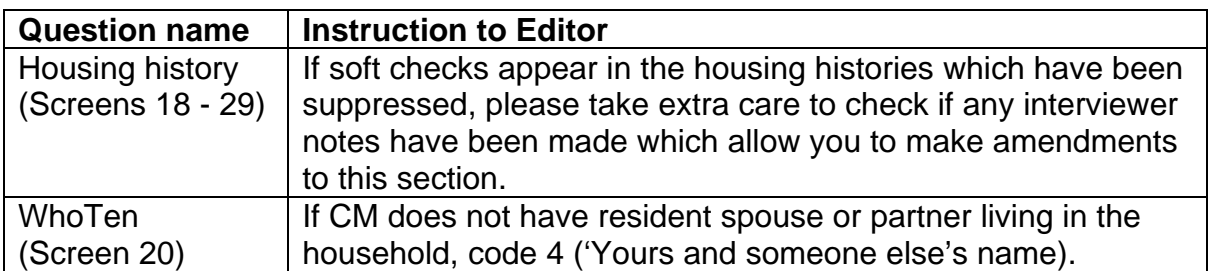

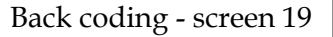

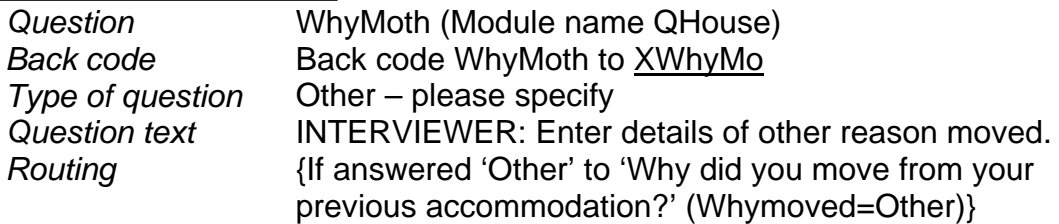

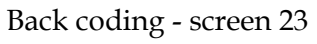

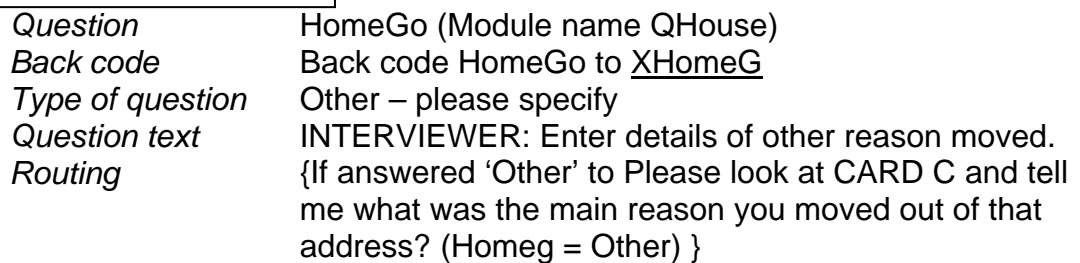

### **MULTICODE – CODE ALL THAT APPLY**

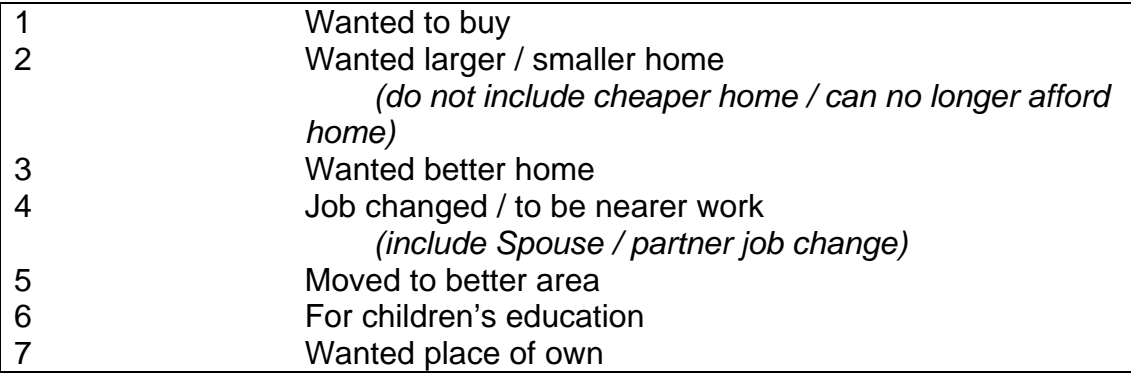

### **Additional**

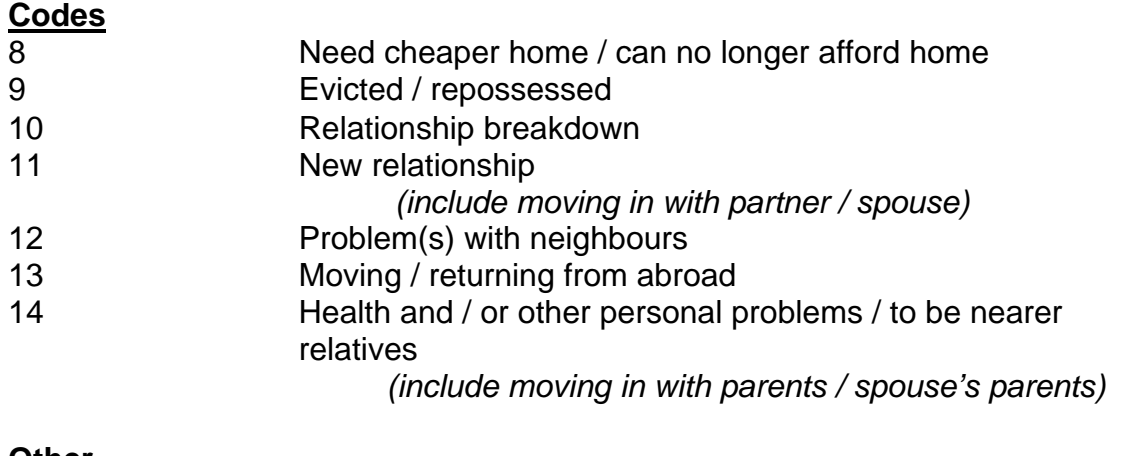

### **Other**

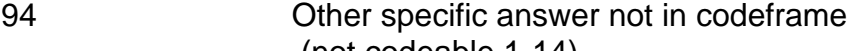

- (not codeable 1-14)
- 95 Vague / irrelevant answer
- 96 Editor can't deal with this.

# **Current Partnerships (Module name QCurrpar)**

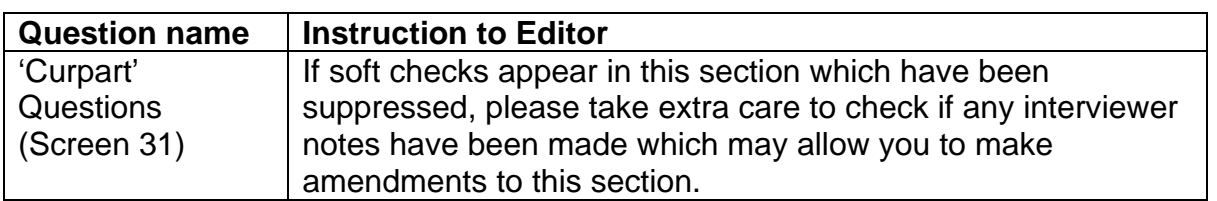

## **Ex-partners history (Module name QExpart)**

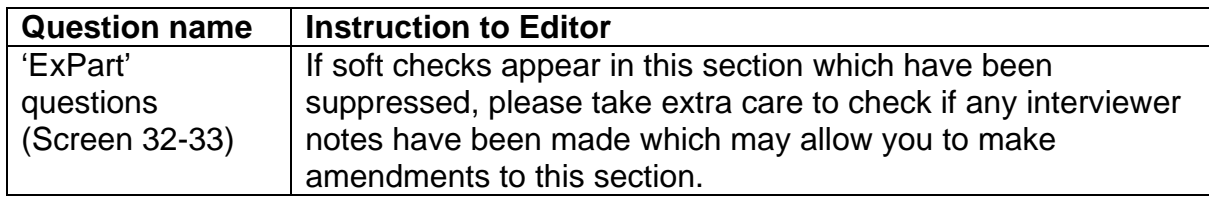

# **Family (Module name QFamily)**

Back coding - screen 112

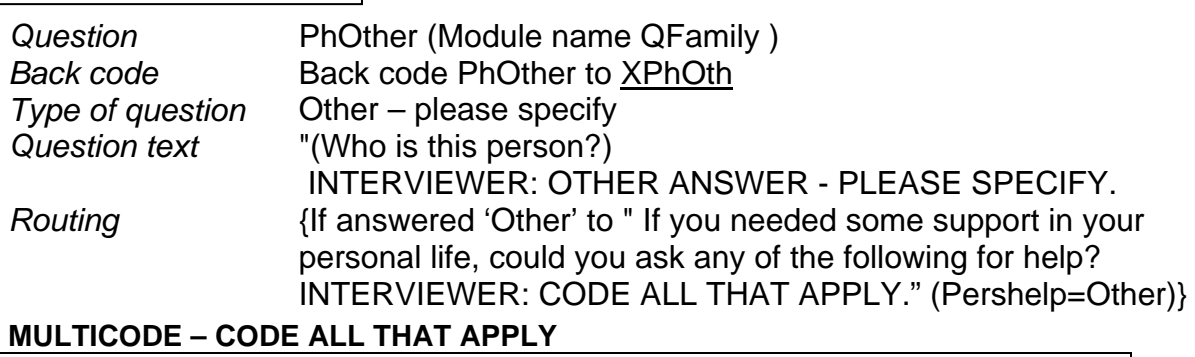

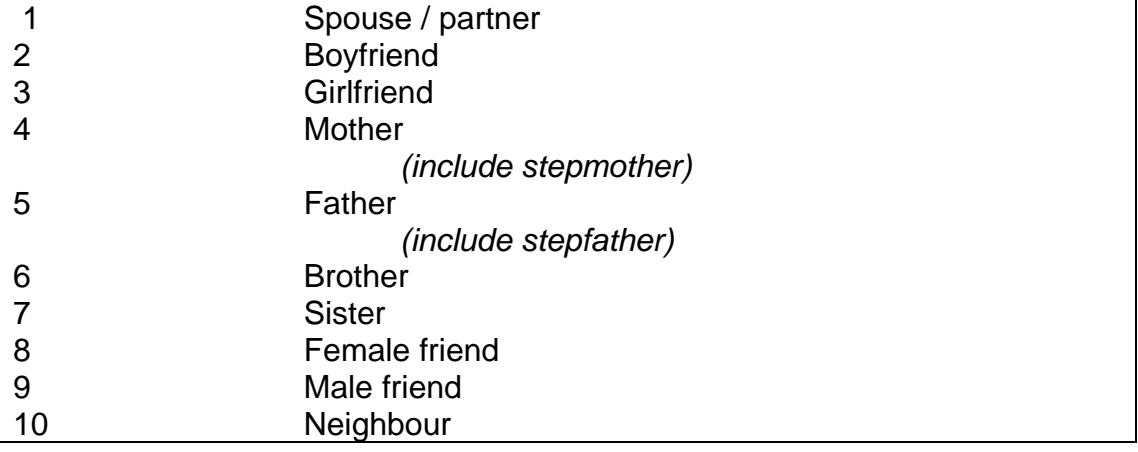

### **Additional**

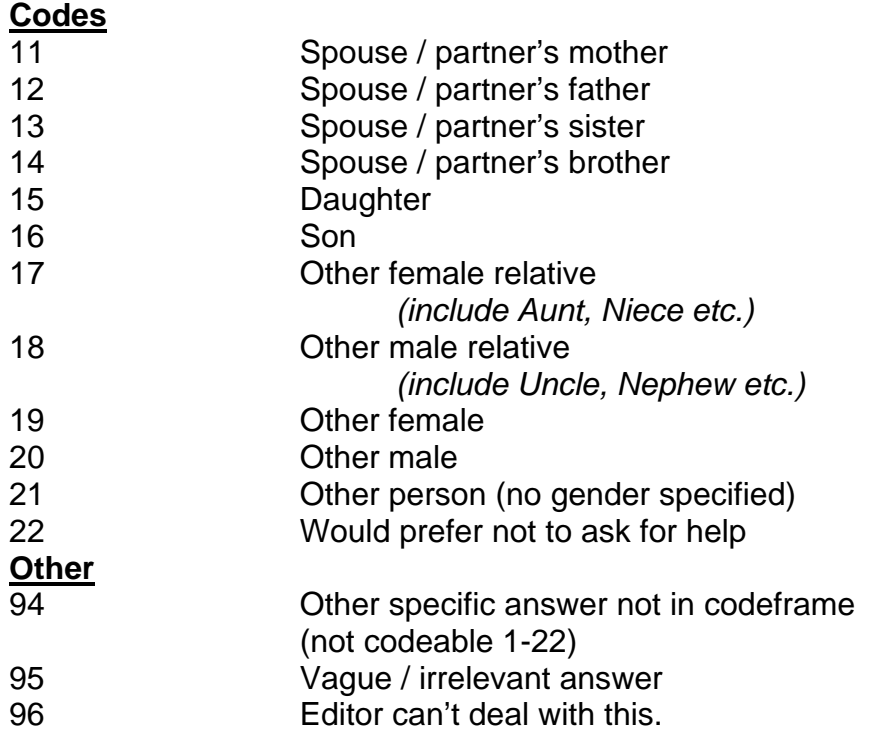

# **Family income (Module name Qfaminc)**

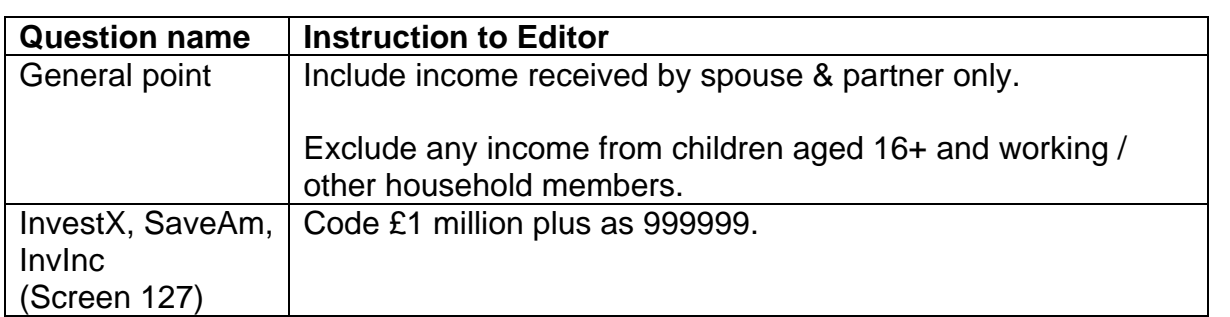

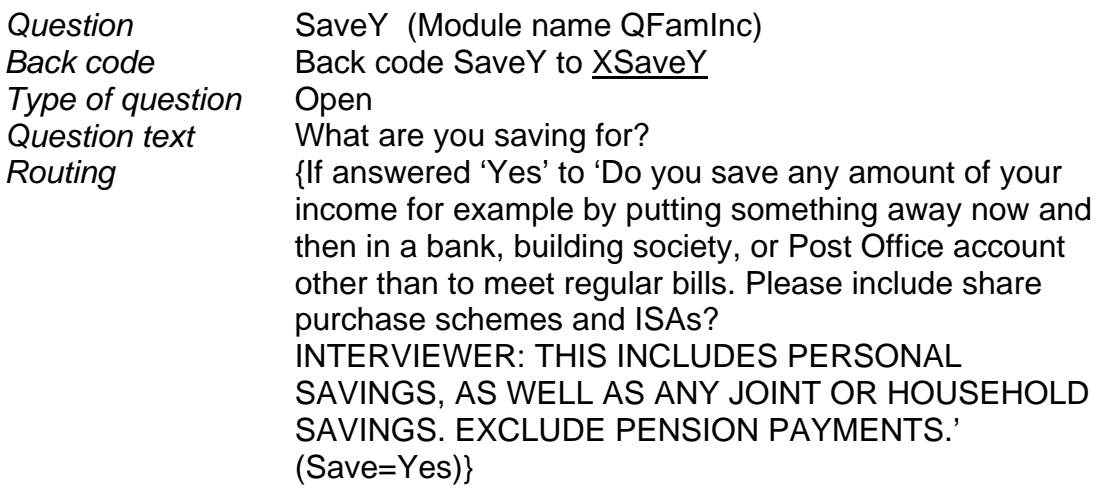

### **MULTICODE – CODE ALL THAT APPLY**

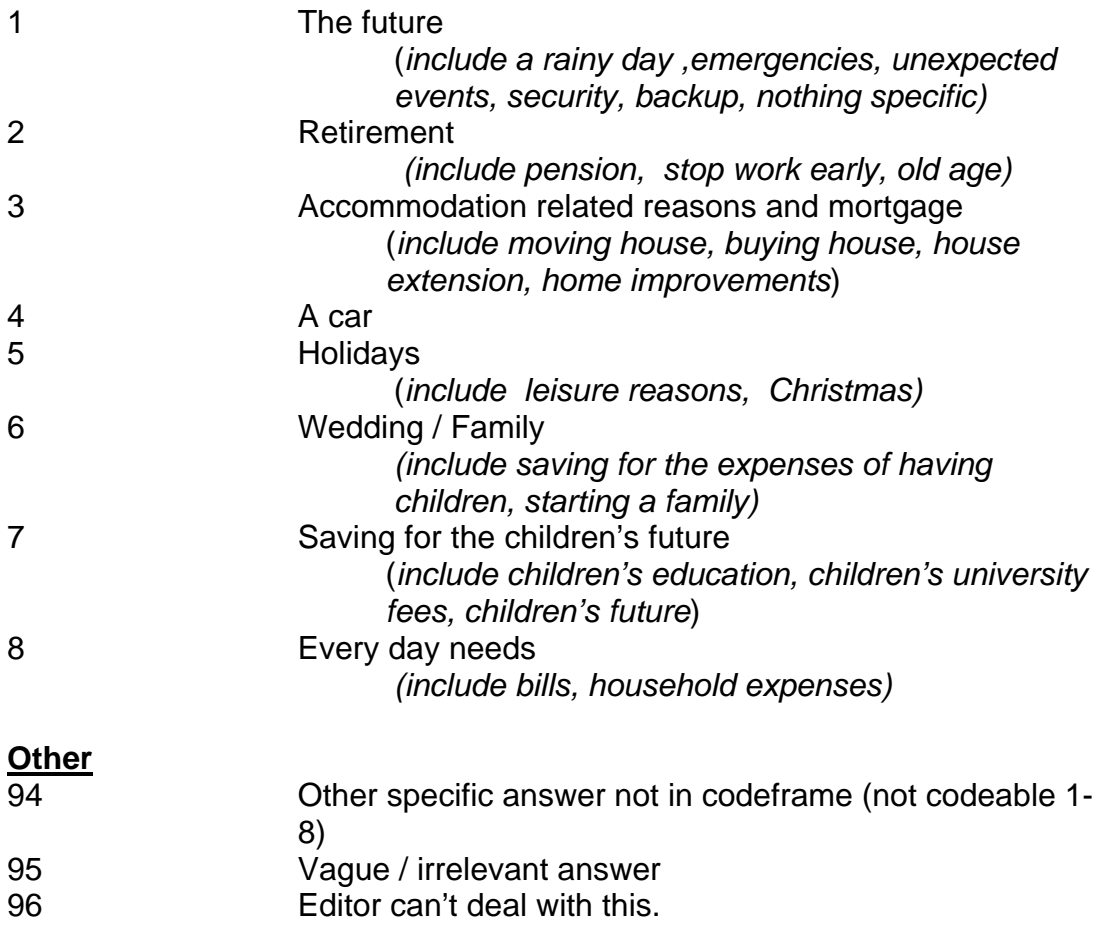

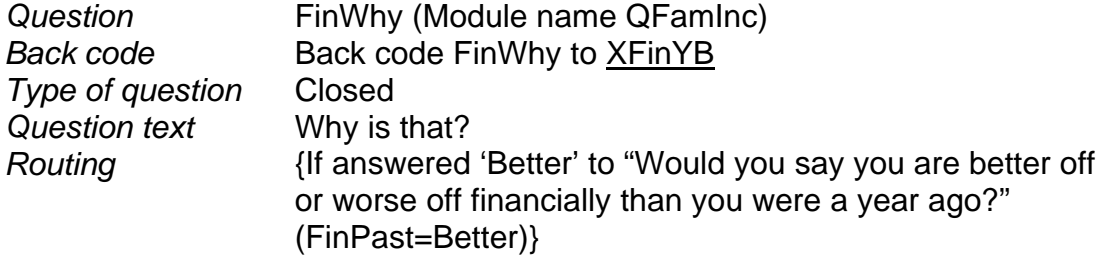

### **MULTICODE – CODE ALL THAT APPLY**

## **Income-related**

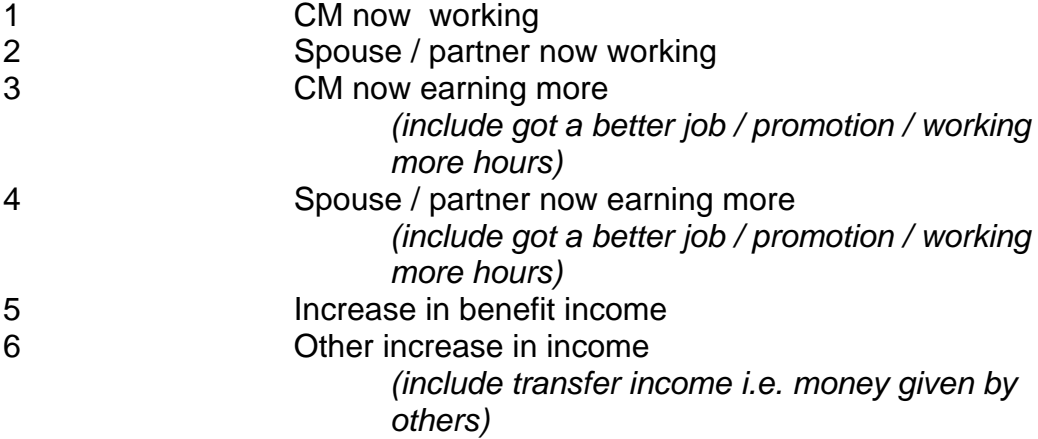

### **Expenditure-related**

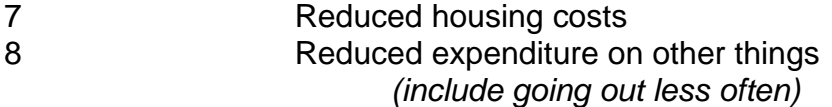

#### **General**

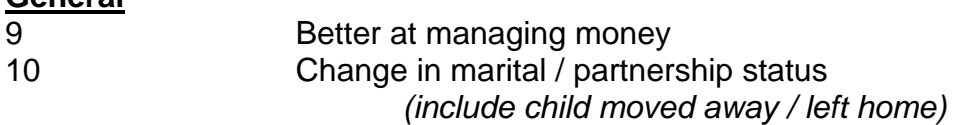

### **Other**

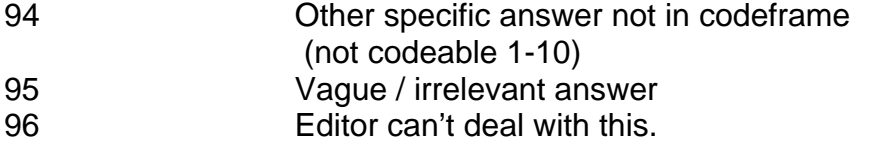

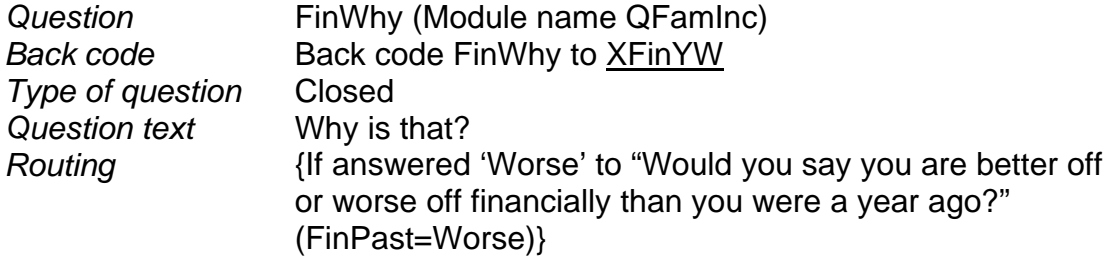

### **MULTICODE – CODE ALL THAT APPLY**

#### **Income-related**

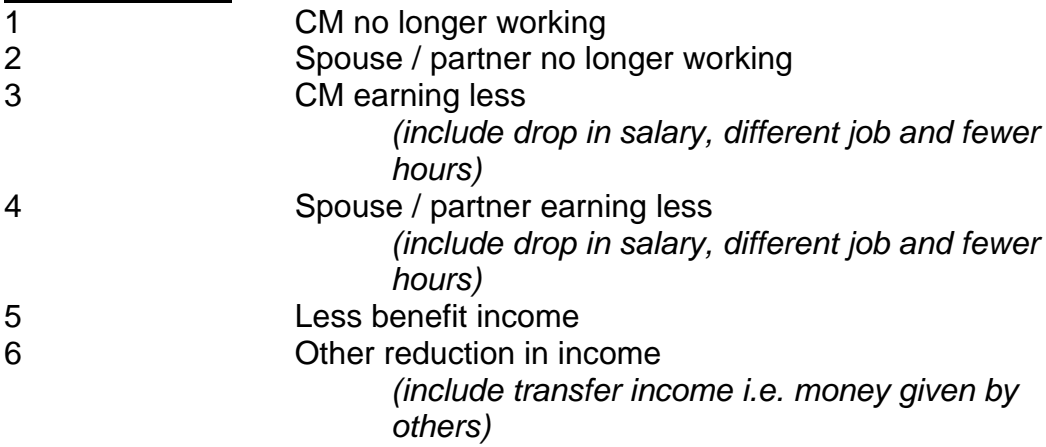

### **Expenditure-related**

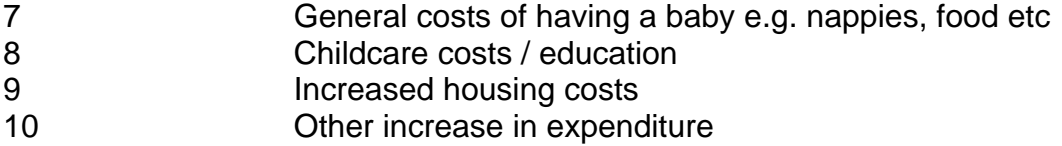

#### **General**

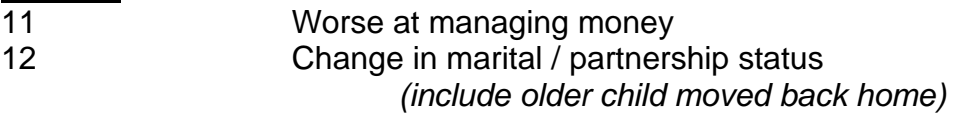

### **Other**

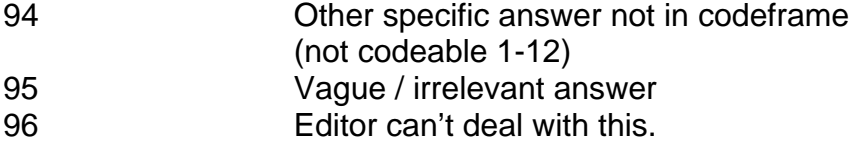

### **Employment (Module name QEmploy)**

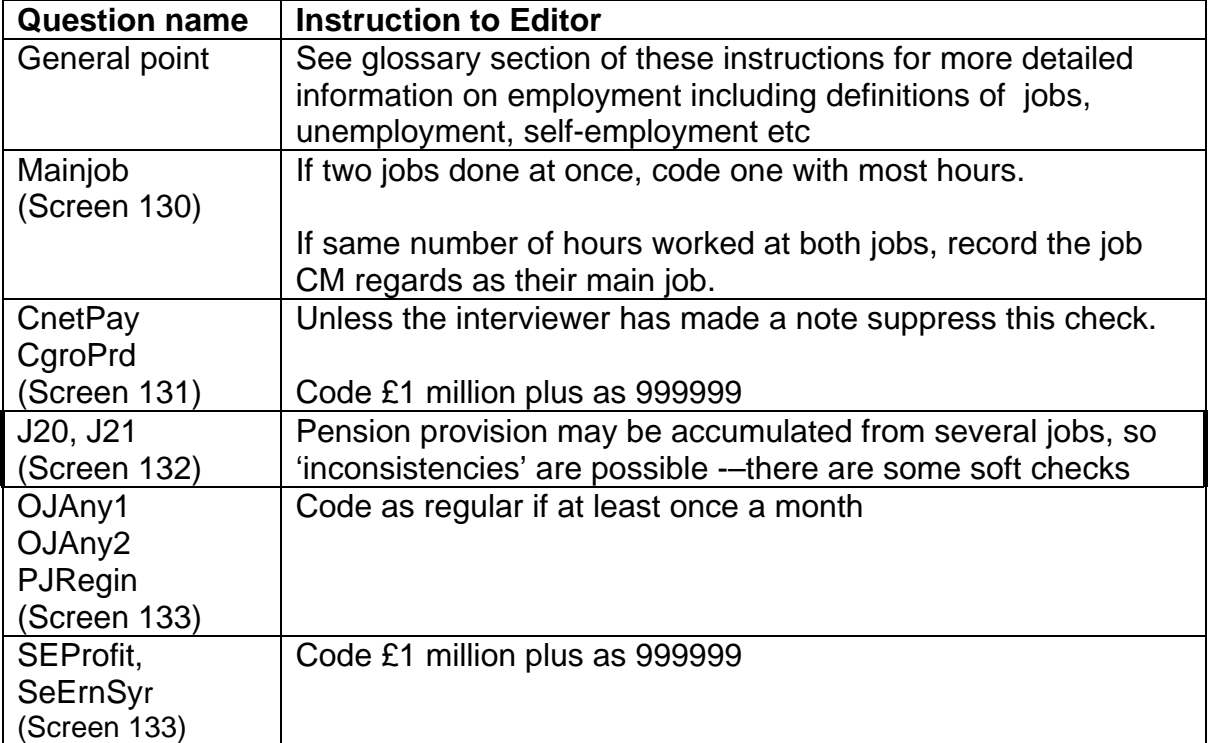

### **Glossary for employment**

This section includes further information on employment.

### **A. Employment (Block QEmploy)**

**Many of the terms you need to refer to in the employment section are covered under main activity.** This term is referred to at EconAct, Activity1-Activityn and PEconAct when we ask you to code the **main activity** of the Cohort Member and partner or spouse respectively.

Where there are competing claims for main activity and changes in jobs or main activity status please follow the guidance given in the following sections, to help you decide which activity or job takes priority:

- 1. JOBS
- 2. UNEMPLOYMENT
- 3. OTHER

### **1. JOBS**

The definition of a job may be different to that used in other surveys, but is standard for BCS70 surveys.

### **A job is:**

- a period of time working for one employer, including any changes in the actual work done.
- a period working as self-employed, doing the same line of work throughout the period.

• a period of time employed by one or more agencies to work temporarily for other organisations (i.e. as an agency temp), irrespective of how many of these organisations were worked for.

### **Include:**

- Part-time jobs (less than 30 hours a week), when these are the individual's main activity.
- Paid work done at home (baby minding, dressmaking, etc.) when these are the individual's main activity.
- Unpaid work for a family business, if main activity. A family business is a business that is owned by an immediate family member.
- Jobs held abroad so long as they satisfy the other conditions of inclusion.
- Periods in Armed Forces.
- Time spent on paid or unpaid maternity leave, if still employed and intending to return. If the Cohort Member did not return to work after maternity leave, the job ended at the point when this was agreed between her and her employer.
- Time spent away from work for one of the following reasons, if the Cohort Member has (or had) a job to return to:
	- on holiday
	- ° on strike or temporarily laid off
	- sick leave of between one and six months' duration
- Time spent on any course of full or part-time education, provided the individual was in paid employment throughout the period.
- Work in Sheltered Workshops. Many disabled people work in factories or offices that have not been adapted in any way to their circumstances. Those that cannot work in unadapted premises because of the severity or nature of their condition, often find work in sheltered workshops where their special needs can be catered for. The workshops, which normally operate as a commercial concern, are run by Local Authorities, Voluntary Organisations or by Remploy Limited - a special company set up by the government.

### **Exclude:**

- Jobs lasting under a month, unless current job.
- Work-experience or sandwich jobs whilst on full-time education.
- Part-time or vacation jobs done at same time as full-time education.
- Second jobs done at the same time as a main job (please see definition of a main iob below).
- Periods on government work or training schemes, unless the job provides (or is expected to provide) income independently of the scheme allowance. (Thus a period of self-employment would count as a job even if the individual was on the Enterprise Allowance Scheme (EAS), because the person would expect to receive an income from their self-employment activities; on the other hand, a period on ET where the sole income was the ET allowance would not count as a iob).

Some individuals may want to describe periods on government schemes as jobs even though we are excluding them from our definition of a job. This is most likely to occur when Cohort Members who were not interviewed in 1999/2000 mention time on the Community Programme (CP), YTS, ET, Youth Training or Modern Apprenticeships.

The definition of a main job is as follows:

- If two jobs done at once, take one with most hours.
- If the individual works the same number of hours in both jobs, take the job they consider to be their main job.

### **A job must last at least a month to be counted as a job, unless it is the current**

**job**. For previous jobs, if the Cohort Member (or partner) has had a number of jobs in one month, for example as a casual labourer, the interviewer should have recorded details of the type of work done.

### **Count as a Single Job**

- A period of self-employment, free-lancing or consultancy in the same line of work, irrespective of how many contracts were worked on.
- A period of agency temping irrespective of how many individual placements this covered, or how many agencies worked for.
- A period with a single employer irrespective of how much the job changed EXCEPT in some circumstances for civil servants, teachers and NHS employees (see 4, below).

### **Count as a change of Job**

- Any change of employer other than the take-over of a firm.
- Becoming self-employed, if currently an employee.
- Becoming an employee, if currently self-employed.
- Staying self-employed, but significantly changing nature of work.
- Changes of government departments for civil servants.
- Changes of school for teachers.
- Changes of hospital for NHS or NHS trust employees.

### **End of Job**

The date of the end of a job is the date last worked, even if the individual continued to get pay such as severance, holiday pay or maternity pay.

*The following notes and definitions will help you when you are coding some of the employment variables:* 

### **(a) Employment**

A period of employment includes being employed by a company / industry / corporation / organisation / authority etc. Temps working for an agency are employees.

### **(b) Self Employment**

A period of self-employment includes continuous self-employment, freelancing or consultancy in the same line of work, irrespective of how many contracts were worked on. People not on PAYE/Schedule E and paying their own National Insurance stamps should be counted as self-employed, even if they work for a company e.g. a self-employed taxi driver.

### **(c) Full-time jobs**

A full-time job is 30 hours or more per week. If the individual has more than one full-time job at any time and no other main activity, take the full-time job with the most hours per week. If two full-time jobs with equal hours, take whichever the Cohort Member considers to be the main job.

### **(d) Part-time Jobs**

A part-time job is less than 30 hours per week. As long as the part-time job was regular, and done for at least a month, it does not matter how few hours were worked per week.

**Agency temps:** An agency temp is someone who is directly employed by an agency, which in turn sends him / her to workplaces for short periods of time. This is different from a temporary job.

### **(e) Temporary jobs**

These must be defined from the start of employment as lasting for less than two years (for example cover for an employee's maternity leave). Someone working in a temporary job works for an employer directly (i.e. is not employed by an agency).

### **(f) What is Made or Done by the Employer (used in CJFirm)**

This can be different from the Cohort Member's work. If Cohort Member is a cook in a car factory canteen, code 'car manufacture', not 'catering'.

### **(g) Type of organisation (used in CJOrg)**

'Private firm or company' means an organisation in private ownership, either incorporated under the Company's Act (eg: XYZ Ltd or ABC Plc), or otherwise privately owned, such as a solicitors' partnership or a family business, such as a farm or shop. Include private companies supplying services to public organisations, such as cleaning and catering for local councils or NHS hospitals. NHS Trusts should not be included.

Since 1986, the status of some organisations may have changed, particularly those originally in public ownership. In the questions dealing with job histories we are interested in the status of the organisation **at the time the Cohort Member was employed**. If the status of a company changed over their period of employment, enter the status of the company when they left (or if current job the current status).

### **(h) Place of work (used in TravToWk)**

This means the establishment the Cohort Member works or worked in - either a building or a site at the same address. A Department is not an establishment unless it is a separate branch that has an address of its own, for example a bank or Post Office branch, a shop, a school, an area office, etc.

If a Cohort Member does not have a fixed place of work, you should enter their main contact office or head office.

### **(i) Qualifications/ training normally required to do the job (used in JDo, CJDo)**

This means entry qualifications normally required of anybody taking up the Cohort Member's job. The qualifications listed in a job advertisement are a good indication. If the qualifications required have changed you should enter the details of what was required when the Cohort Member started at that company or organisation.

The Cohort Member may have skills, training, and qualifications that are **not relevant** to the job; these should not be listed.

The Cohort Member may not have the skills etc. normally required. In this case the normal requirements required when starting the job should still be listed.

### **(j) Supervisory/management responsibilities (used in JSup, CJSup)**

This means responsibility for decisions that determine the work of other employees in some way or other.

### **(k) Promotion (used in CJProm, CJPromN)**

Promotion may be automatic; for the purpose of this study it must involve a change of pay **and** status (and will usually involve a change in job title, e.g. from Researcher to Senior Researcher). A change of pay alone, for example an annual pay review, does not count (eg: annual rise); neither does a change of status, for example completing a probationary period, unless linked to a change in pay.

### **(l) Working hours (used in CHours1 - CHours5)**

Do not include meal breaks.

### *(i) Hours worked*

- If the work pattern is not based on a week, get an average over the last four weeks.
- If the Cohort Member has been off sick for a long period, take the usual hours worked before going sick.
- If a person has recently started a new job, record the hours the Cohort Member expects to be working in the future.
- For apprentices, trainees and other people in vocational training, exclude any time spent in college or other special training centres outside their workplace.
- For Cohort Members working on-call: If someone states that they usually work 24 hours a day because they are 'on-call', the average number of hours **actually** worked should have been probed for. Identify how many hours were actually worked in the last four weeks and average these out to give a weekly total for usual hours. For example, a Cohort Member was on-call all night, but was only called out to work for two hours, the actual working hours for this night would be two hours.

### *(ii) Paid Overtime*

Include paid overtime hours only, and include hours worked at home if paid.

- When an employee works on some kind of flexitime system, paid overtime should be registered only if no compensatory time off is taken.
- When overtime is worked on a seasonal or irregular basis and the Cohort Member has difficulty in providing a 'usual' figure, take the average over the last four weeks.

### *(iii) Unpaid Overtime*

Include unpaid overtime hours only. This includes unpaid hours worked at home (e.g. teachers preparing lessons) as well as unpaid hours worked at the workplace.

### **2. UNEMPLOYMENT**

### **Unemployed and seeking work**

The individual's main activity status is 'unemployed and seeking work' only if he / she is not in a full-time job, full-time education, nor sick/disabled (temporarily or permanently) and is seeking work. Unemployment can be the main activity even if the individual is doing part-time work, part-time education etc. if the individual considers himself/herself as unemployed and seeking work. For self-employed individuals, 'unemployed and seeking work' means ready and available to take up work with another employer, but not periods of low business activity.

### **Include:**

- Anyone who was/is out of work but was / is actively seeking work e.g. registered at a government Employment Office, JobCentre or Careers Office, or at a private Employment Agency (but not working), answering advertisements, advertising for jobs, etc.
- Anyone who is also retired or looking after home/family, provided they satisfy the conditions given in the 'unemployment and seeking work' entry.

### **Exclude:**

• Anyone who is unemployed but does not want to work. Try to fit their status to the list, but otherwise code as 'other'.

**"Signing On"** means signing on as unemployed and seeking work, although they do not have to be claiming Job Seekers Allowance (JSA).

**Start date of unemployment** is the date when the individual stopped doing anything else and became ready and available to take up work if offered. This may be before they formally registered as being unemployed.

### **3. OTHER**

### **(a) Full-time Education**

If the individual is following a full-time educational course (at school, college, university, etc.) this should be coded as the main activity, even if they are also doing part-time or holiday jobs.

**Exclude**: students in paid occupation where training also given (e.g.: apprentices, student nurses) or on day release or sandwich courses: code these as employees.

### **(b) On a government scheme for employment training**

Please refer to next section on Courses.

### **(c) Temporarily Sick or Disabled**

Code this as the main activity if the individual

- has been off work for between one and six months
- has a job to go back to

### **(d) Permanently Sick or Disabled**

Code this as the main activity so long as the individual

- has been (or is likely to be) off work for more than six months
- has no job to go back to
- is prevented by their health or disability from looking for work
- is below retirement age (under 60 if female, under 65 if male)<sup>1</sup>

Someone classified as permanently sick or disabled is likely to be claiming some kind of state or insurance benefits.

<sup>-</sup><sup>1</sup> All Cohort Members and most of their partners.

### **(e) Looking After Home / Family**

This should be coded only if this is the person's exclusive activity, or if they are also doing a part-time job, but consider domestic duties to be their main activity. More than one person in a household can be looking after the home and family. This code applies if this is a person's normal status, even if they are currently sick, on holiday, etc.

### **(f) Wholly Retired**

This should be coded if a person is not in work, not seeking work and has reached retirement age for their job. Given the Cohort Members' age, this is unlikely to apply, except in the case of a very few partners.

If an individual is wholly retired, this should be coded in preference to sick or disabled or looking after home and family, even if these also apply.

**Exclude:** women below retirement age who have left work to look after home/family.

### **(g) Other**

Anyone for whom the other codes are inappropriate.(e.g. trainees on government schemes who do not earn money independently of the scheme allowance). This may include people who are unemployed but not actively seeking work, living off trust funds or on government training schemes.

Occupation coding - screen 130

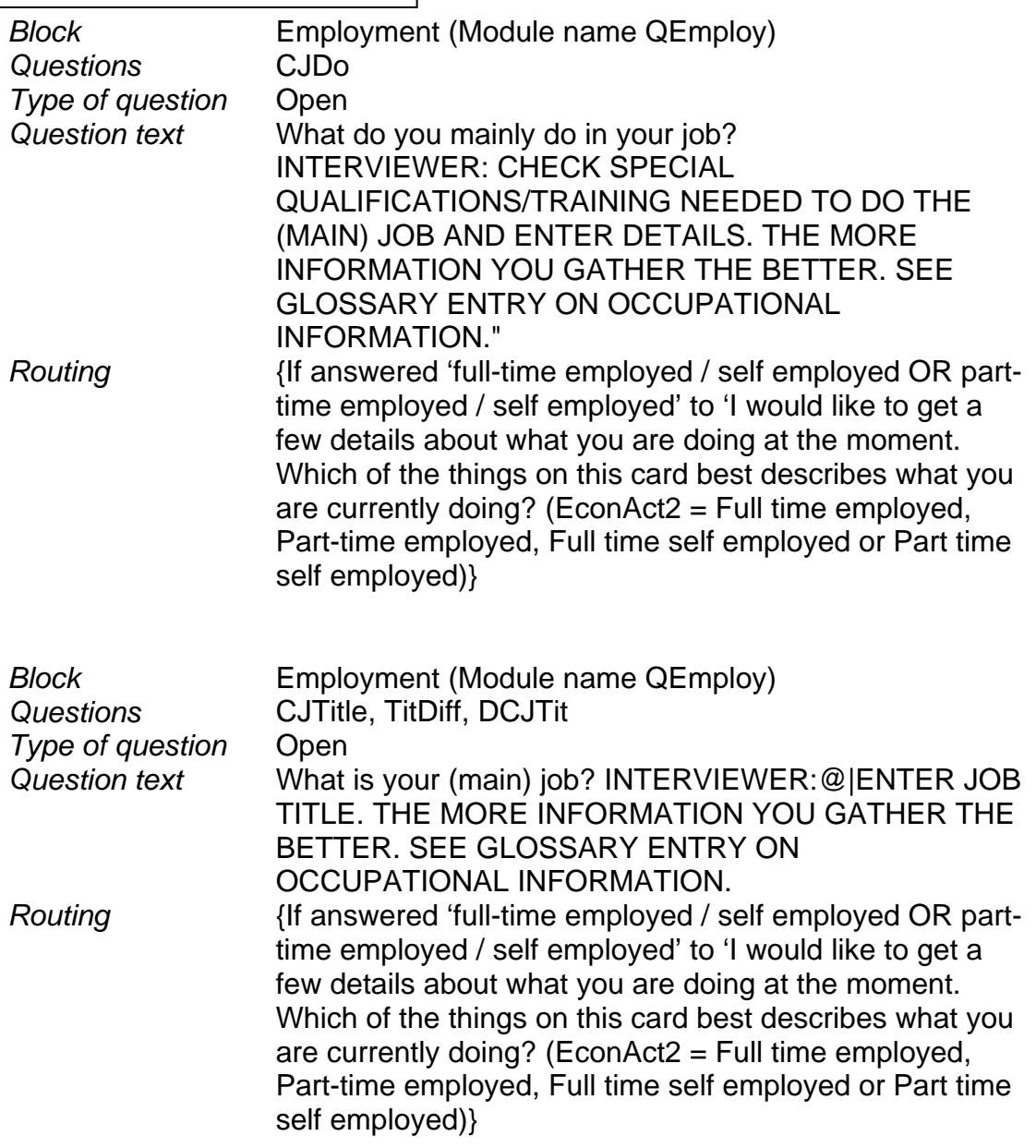

#### **CODE THE ABOVE TO SOC2000, NS-SEC, SOC 90, SEG AND SOCIAL CLASS FOR EACH JOB / PERIOD OF SELF-EMPLOYMENT IN EMPLOYMENT HISTORY.**

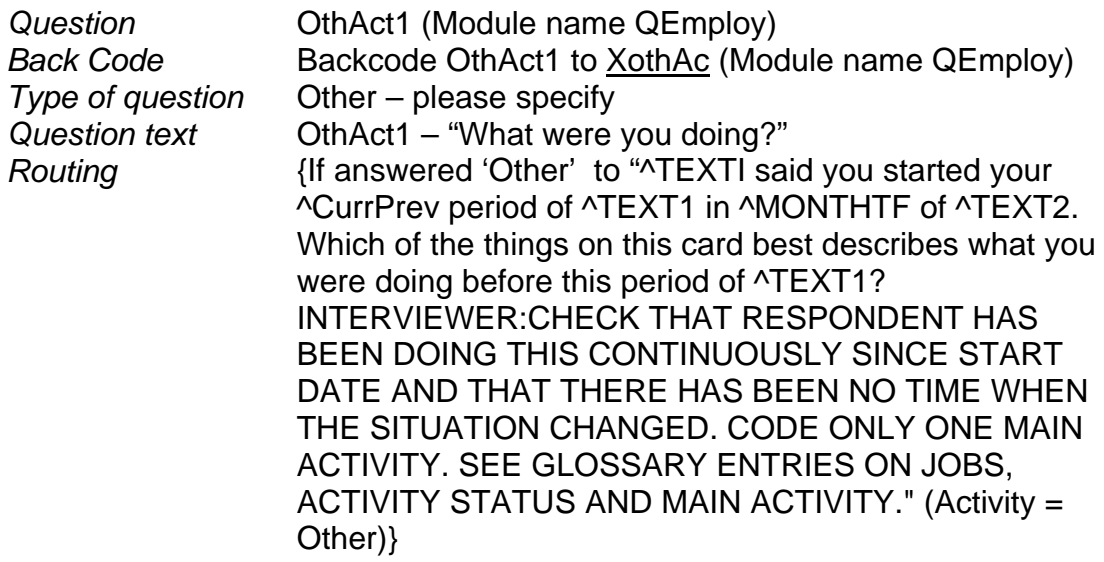

### **CODE ONE ONLY**

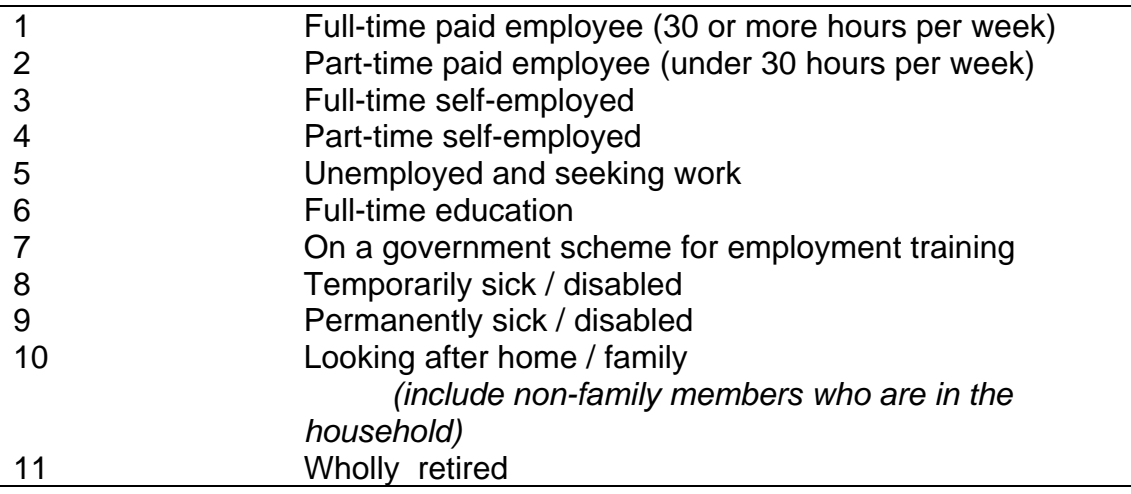

### **Additional**

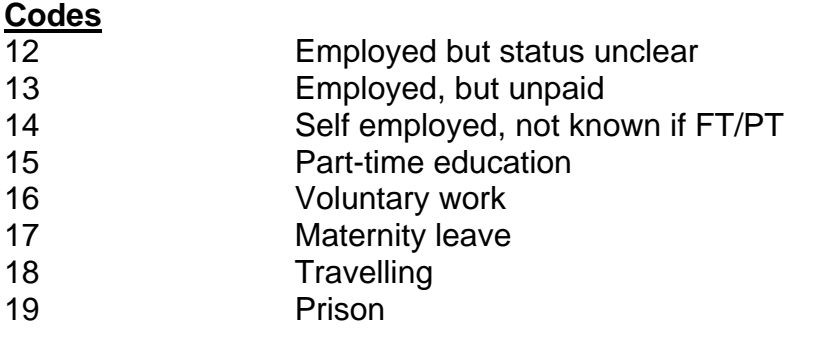

### **Other**

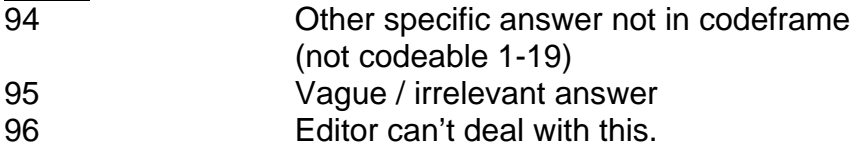

### Occupation coding - screen 131

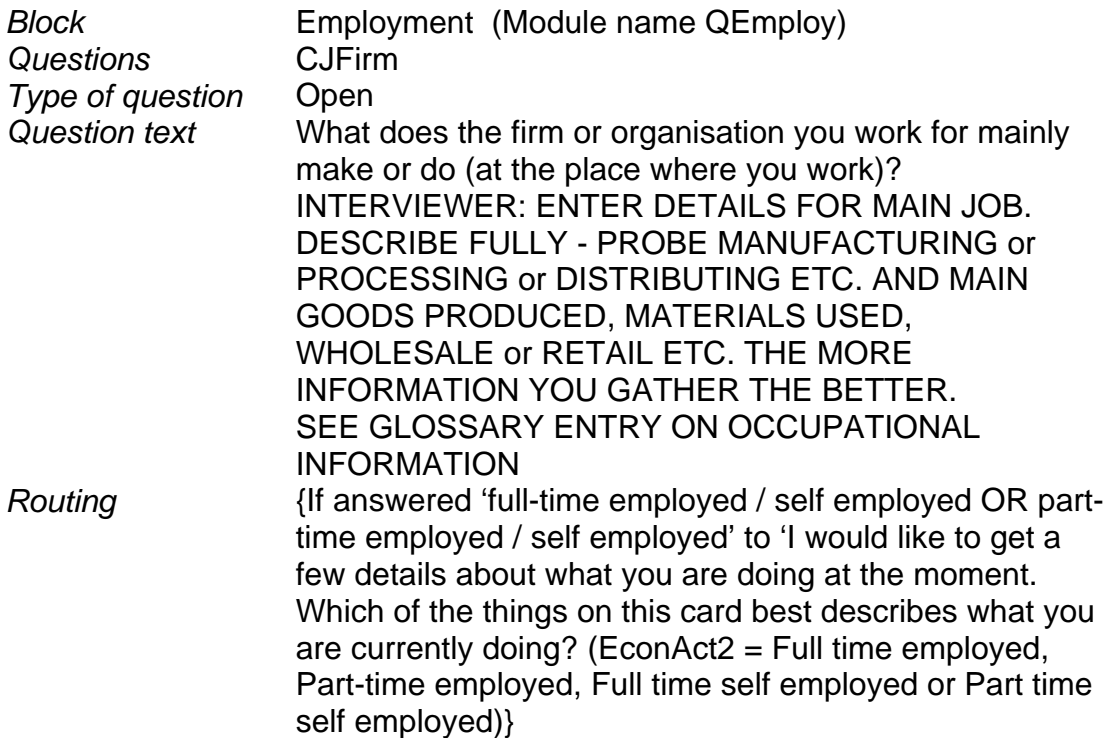

**CODE TO SOC2000, NS-SEC, SIC, SOC 90, SEG AND SOCIAL CLASS FOR EACH JOB / PERIOD OF SELF-EMPLOYMENT IN EMPLOYMENT HISTORY.** 

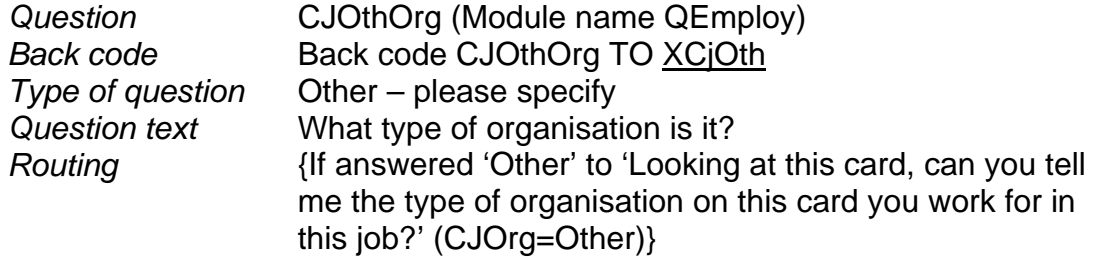

### **CODE ONE ONLY**

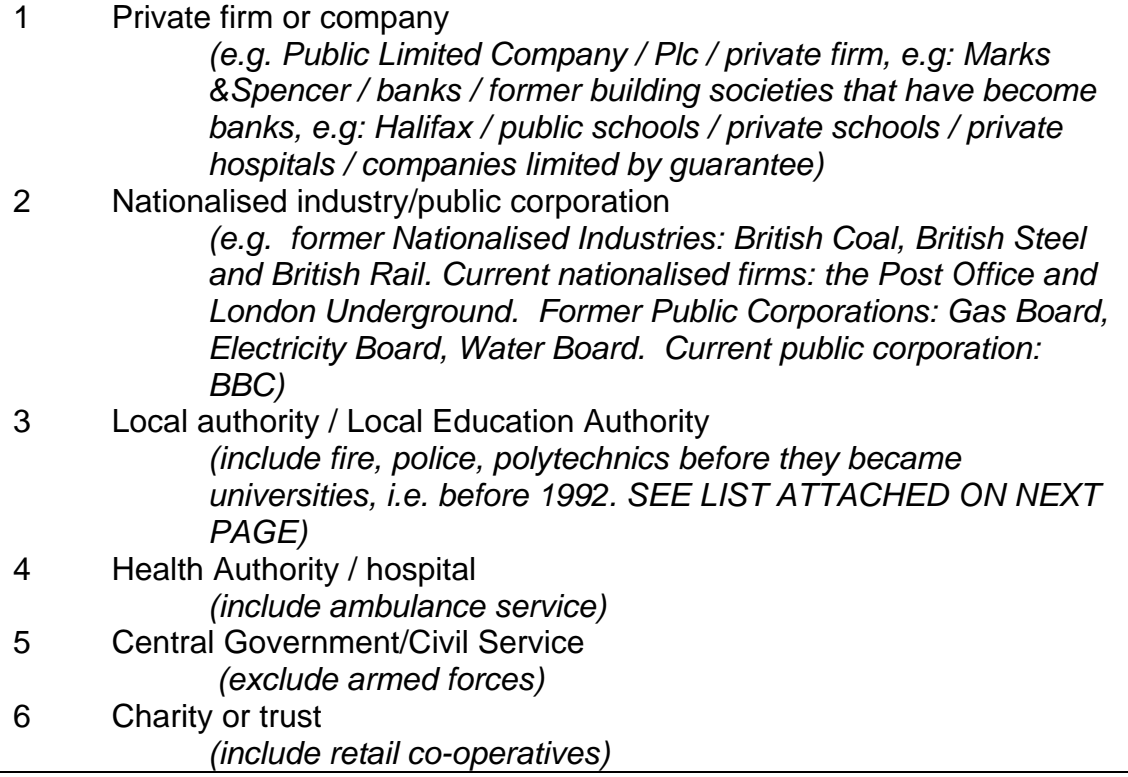

### **Additional Codes**

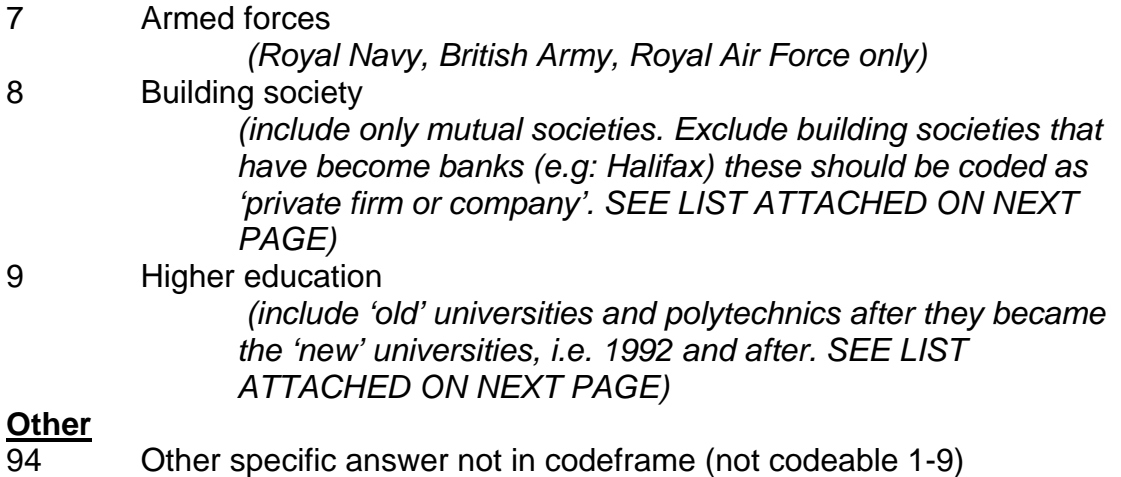

### 95 Vague / irrelevant answer

96 Editor can't deal with this.

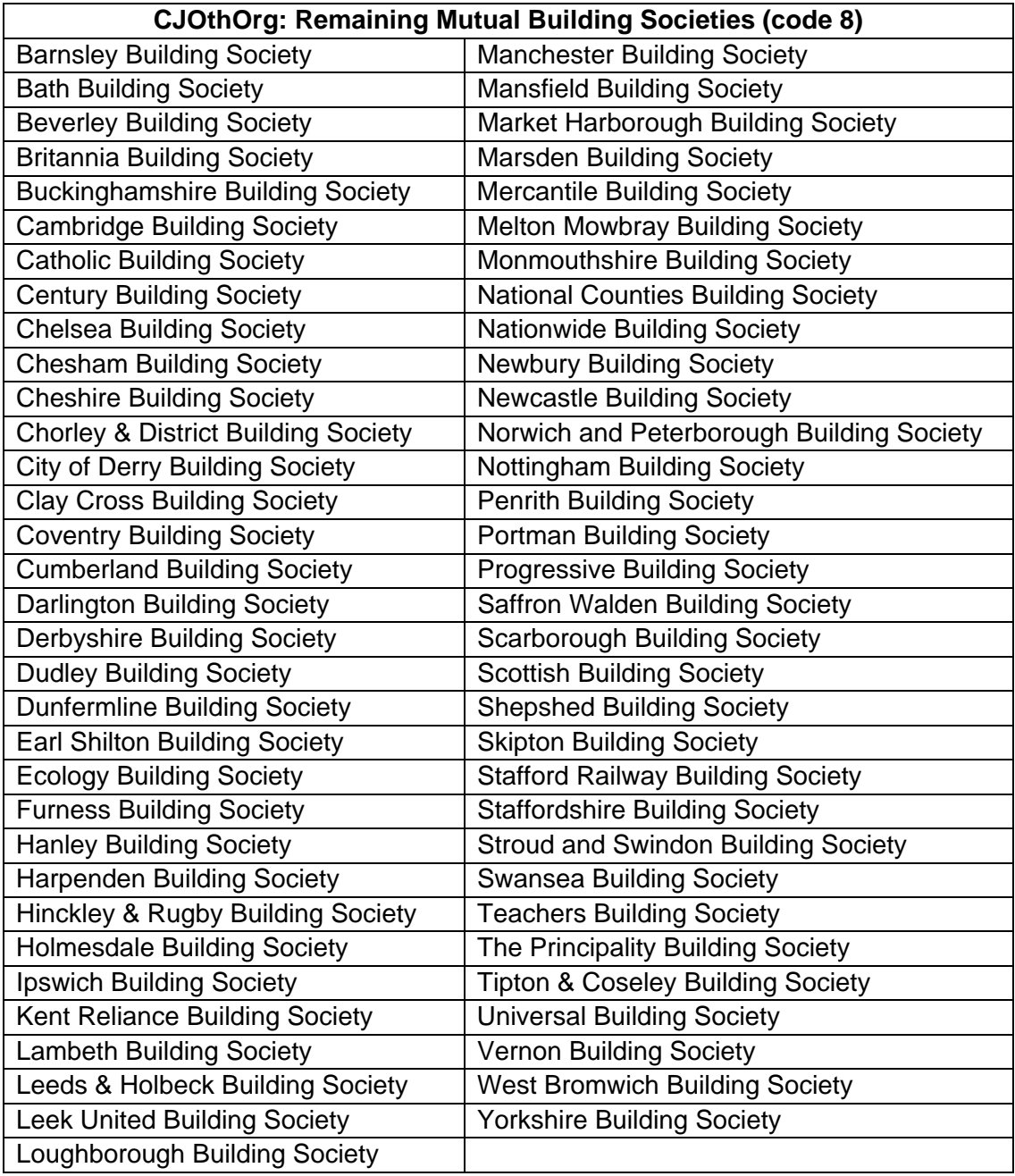

*Source:* http://www.building-societies.adopto-finance.com/uk-building-societies-directory.html

### **CJOthOrg: Polytechnics and New Universities**

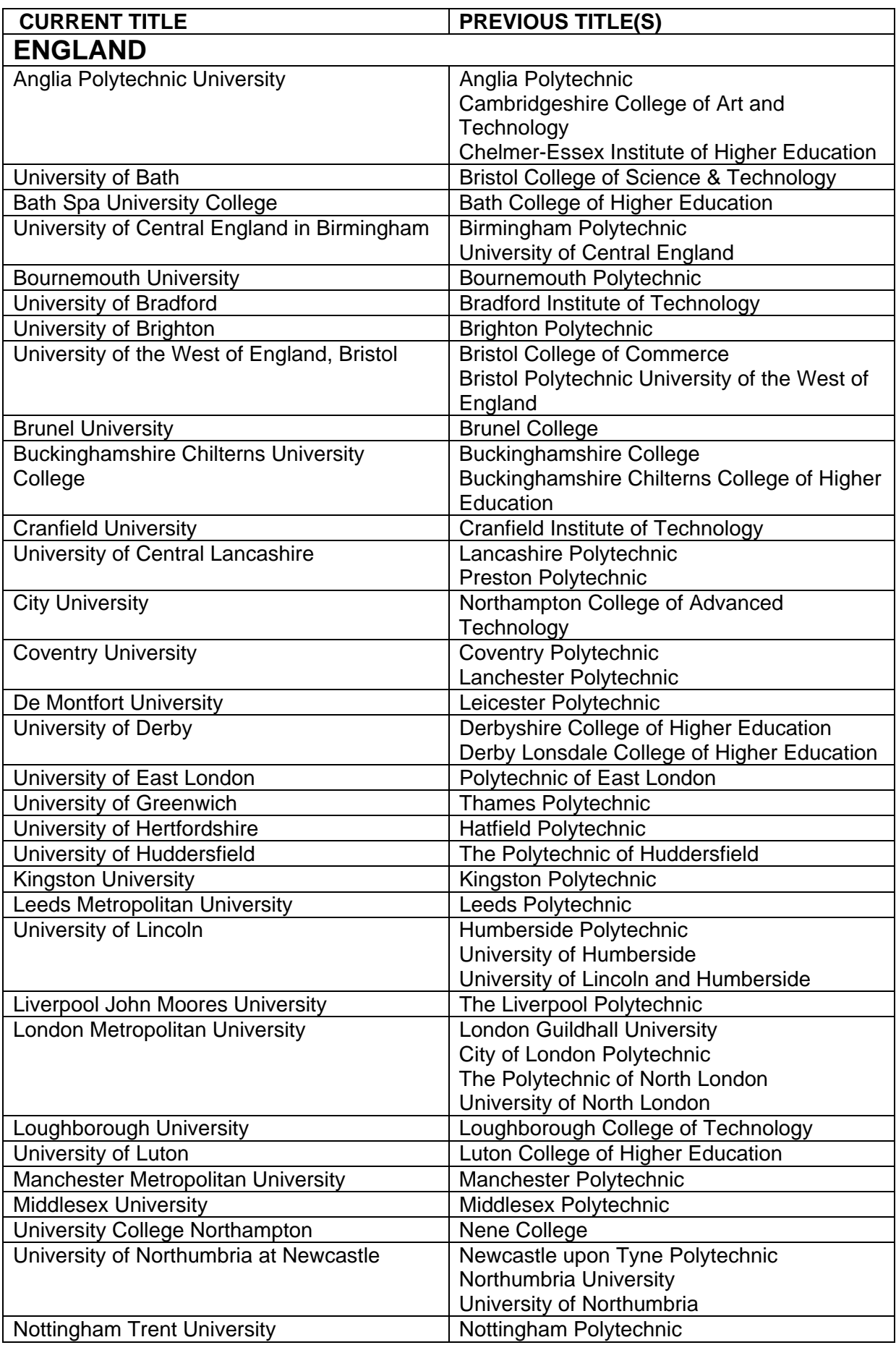

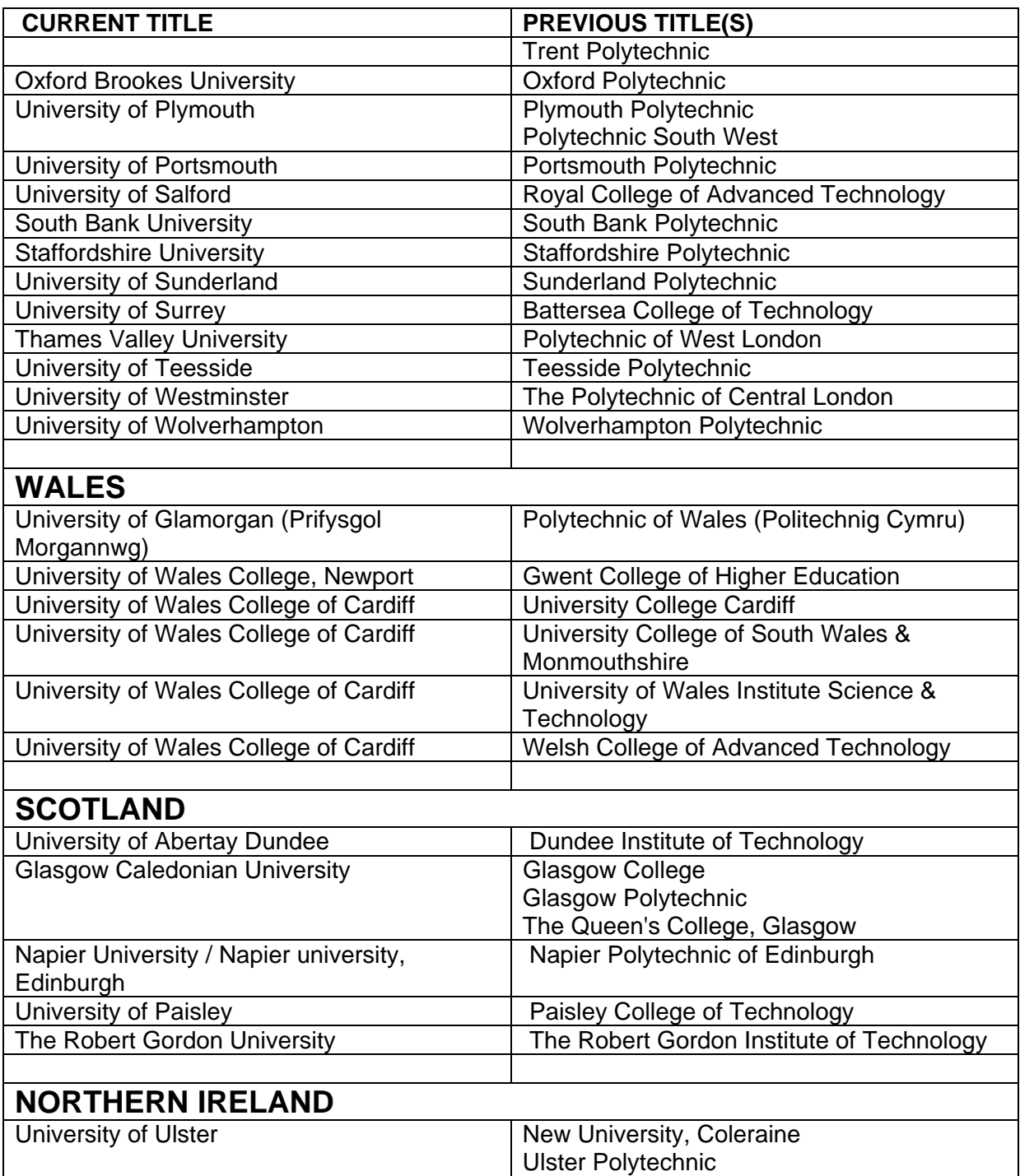

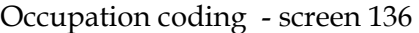

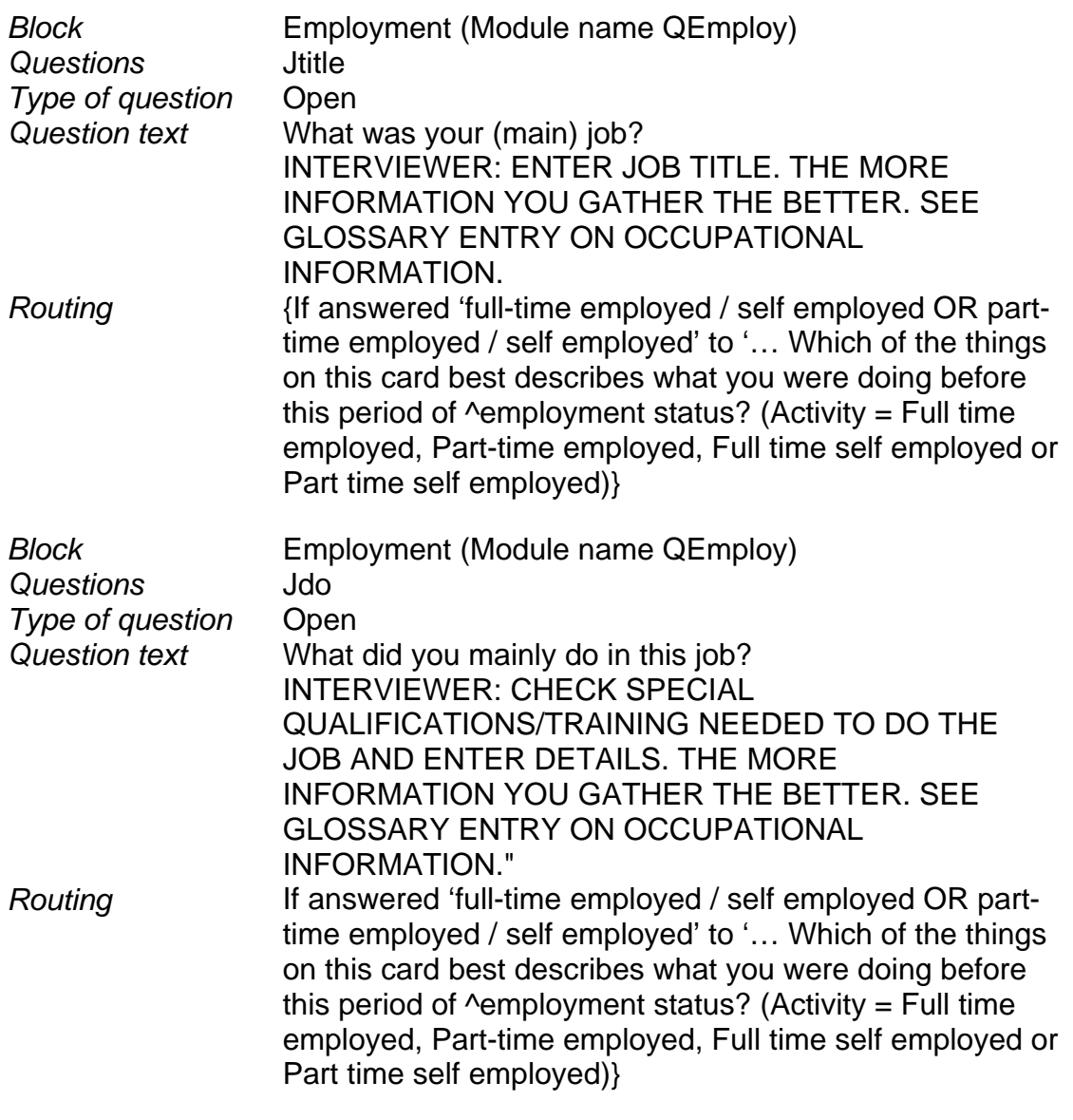

#### **CODE THE ABOVE TO SOC2000, NS-SEC, SOC 90, SEG AND SOCIAL CLASS FOR EACH JOB / PERIOD OF SELF-EMPLOYMENT IN EMPLOYMENT HISTORY.**

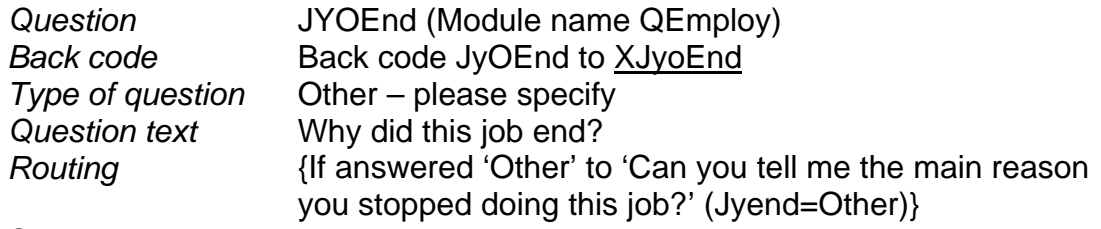

### **CODE ONE ONLY**

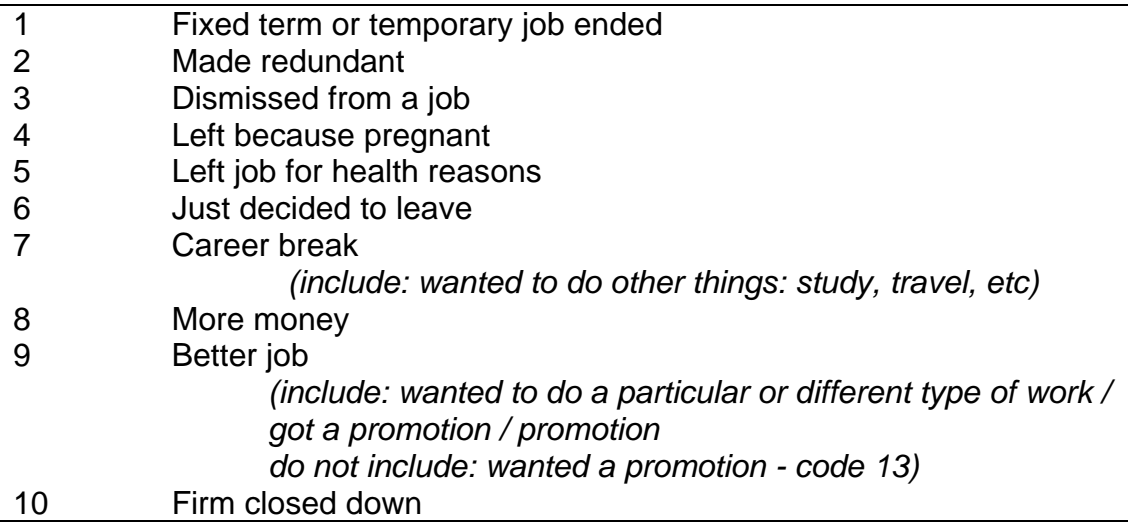

### **Additional Codes**

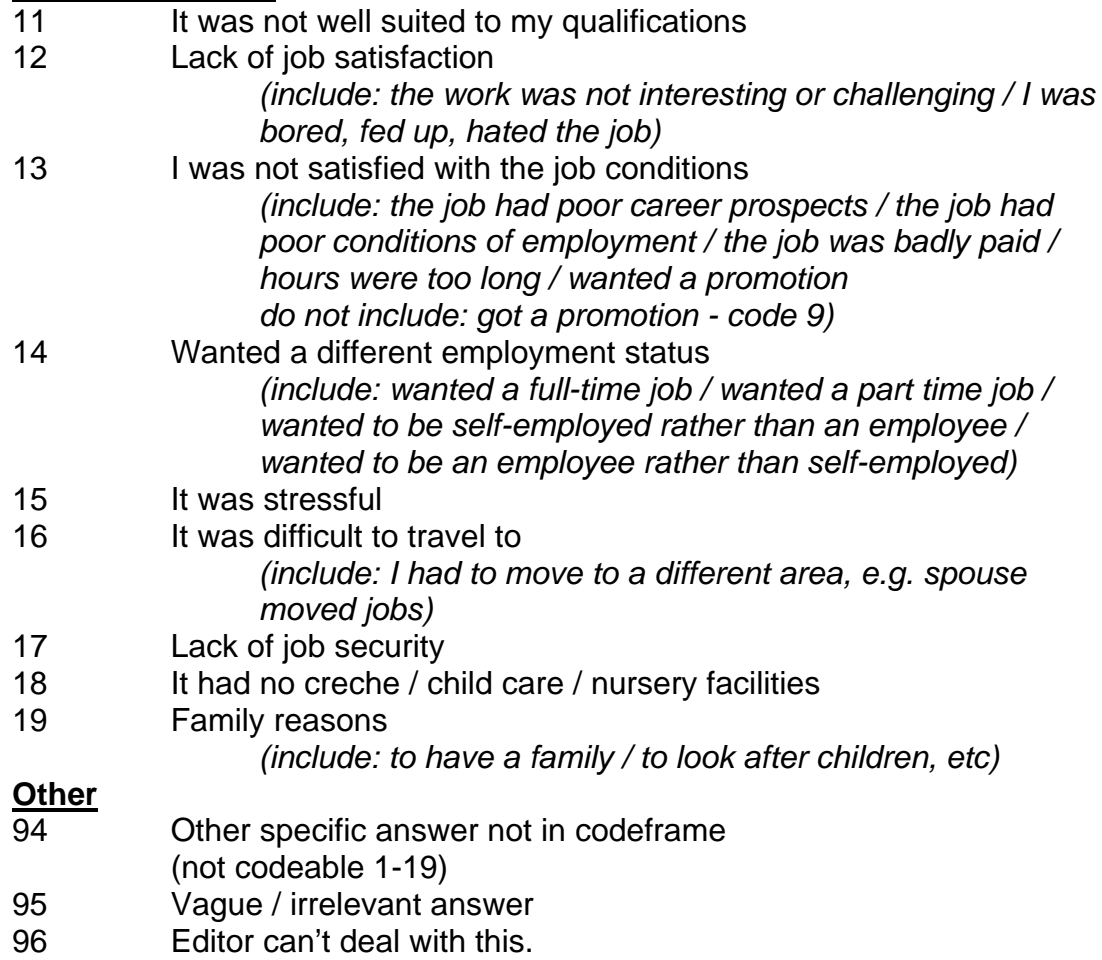

### **Partner's employment (Module name QPartJob)**

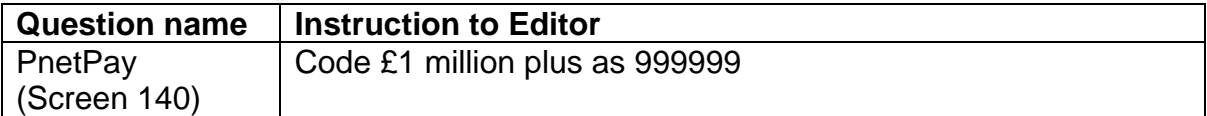

Occupation coding - screen 140

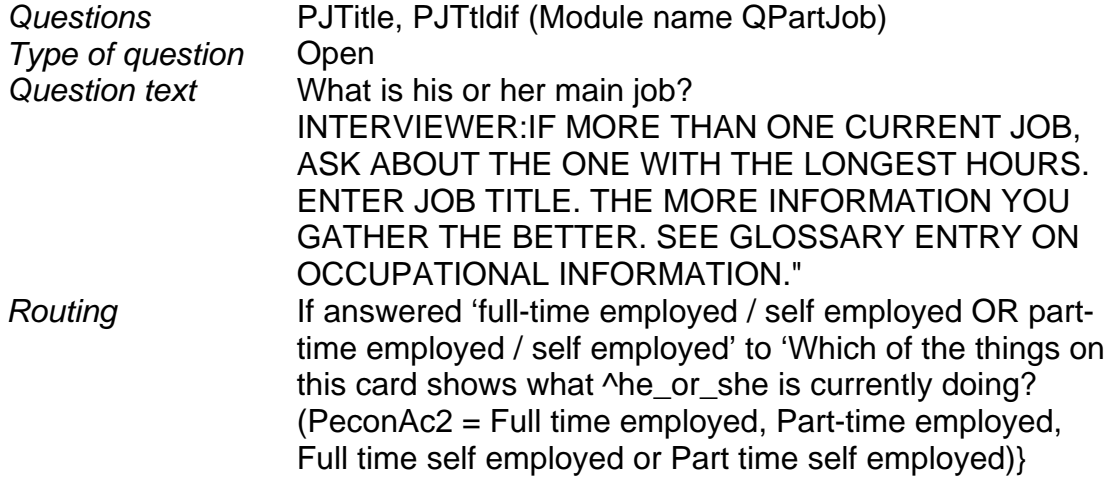

**CODE TO SOC2000, NS-SEC, SOC 90, SEG AND SOCIAL CLASS FOR EACH JOB / PERIOD OF SELF-EMPLOYMENT IN EMPLOYMENT HISTORY.** 

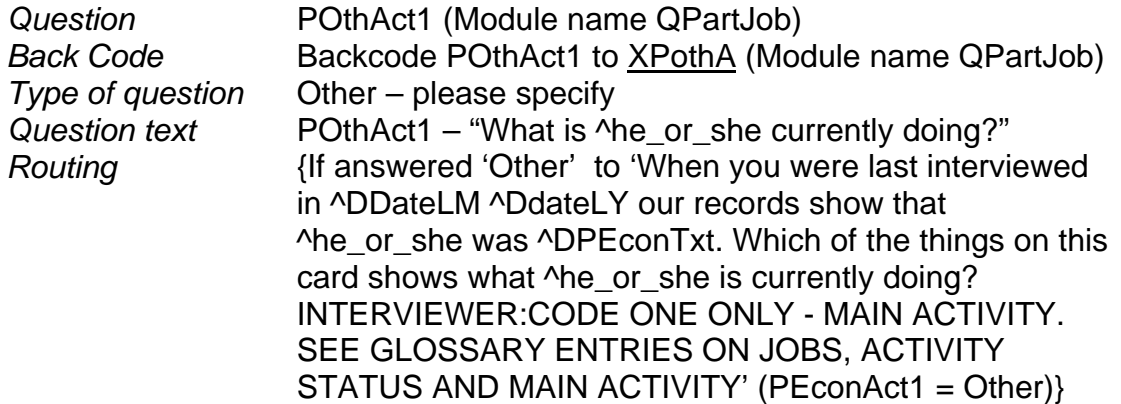

### **CODE ONE ONLY**

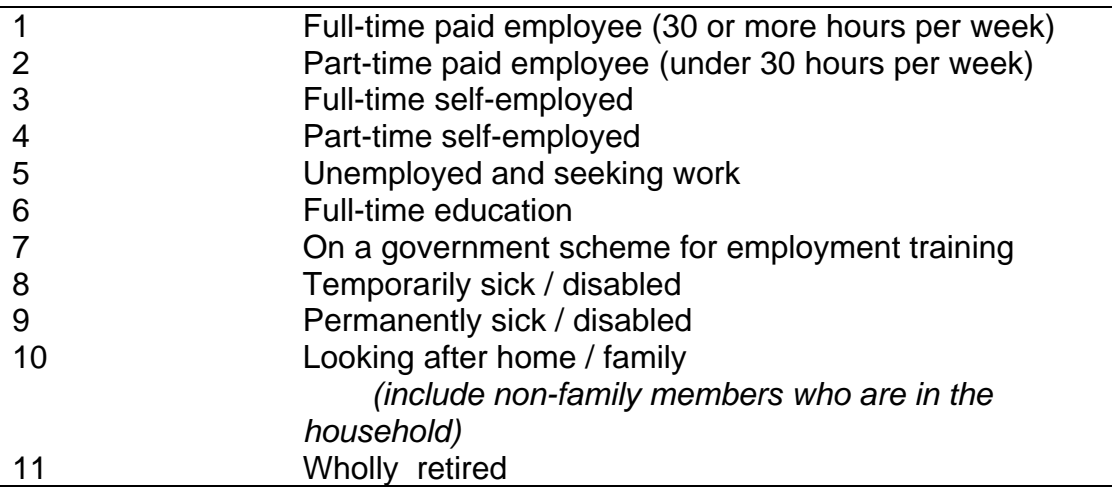

### **Additional**

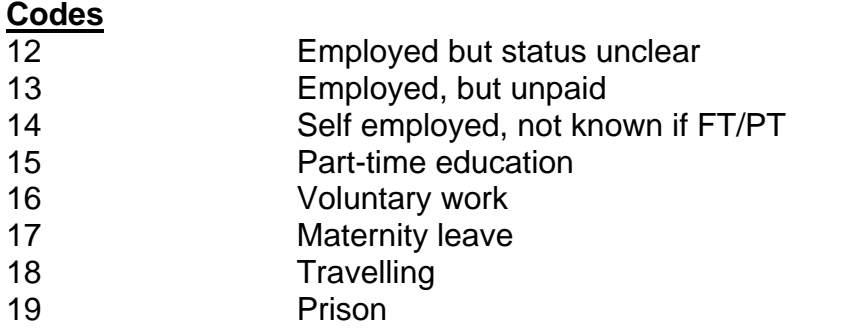

### **Other**

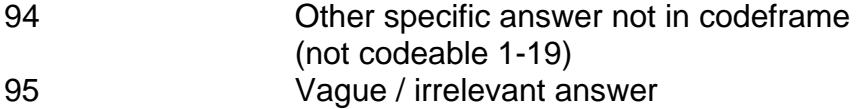

96 Editor can't deal with this.

Occupation coding - screen 140

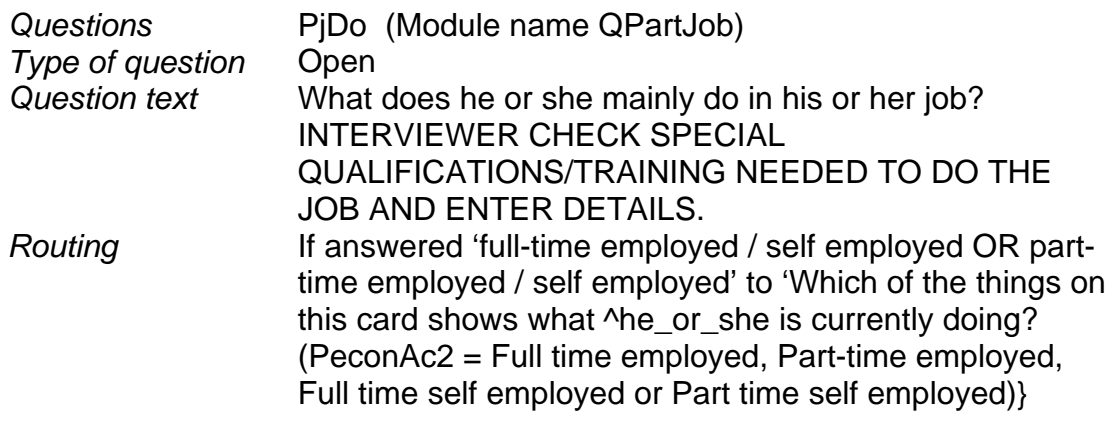

#### **CODE TO SOC2000, NS-SEC, SOC 90, SEG AND SOCIAL CLASS FOR EACH JOB / PERIOD OF SELF-EMPLOYMENT IN EMPLOYMENT HISTORY.**

### **Education (Module name QLifLong)**

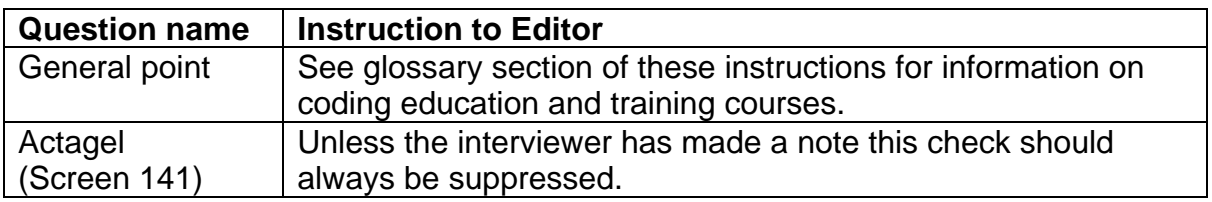

### **Vocational qualifications (Module name QVocal)**

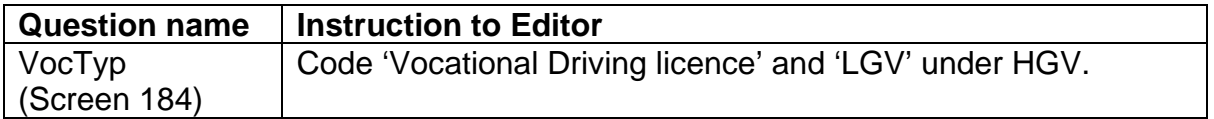

### **Other courses and training (Module name QCourski)**

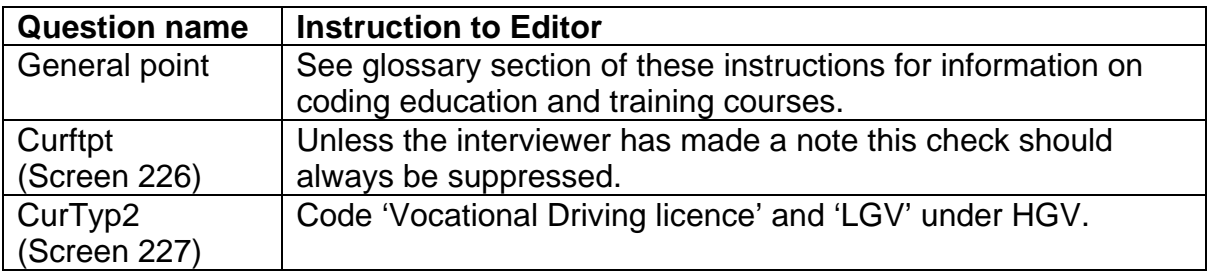

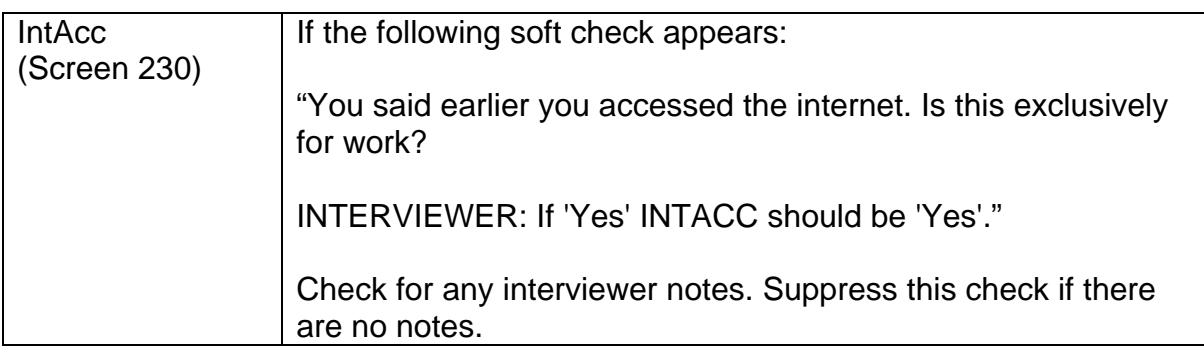

### **Glossary for education and courses (Blocks QLifLong and QCourSki)**

### **1. EDUCATIONAL COURSES**

### **What counts as ONE course:**

- A course can be for part of a qualification where this qualification is taken in stages interrupted by some other activity. The part must have an official name (e.g. RSA Stage 1).
- If any one qualification is obtained through a series of sub-courses or modules undertaken consecutively, this should be treated as a single course, i.e. there is no officially named part of the qualification that is obtained through one of the subcourses (see above.)
- A course can be for more than one qualification where these are taken simultaneously, e.g. 'O' levels and 'A' levels taken together.
- If one course for a qualification is taken after another (e.g. 'O' levels, then 'A' levels, or a course for a basic qualification, followed by a course for a separate advanced qualification), treat the course for each qualification as a separate course.
- If a course involves work placement or a sandwich job, treat this period of work as part of the course. A complete sandwich course, involving several periods on a course and several periods of work, counts as one course.
- Vacation breaks during a course are part of the course.
- Periods of placement abroad whilst on a language or other course (if a course requirement) are part of the course.
- Periods of sickness or maternity leave which did not interrupt the course (i.e. did not involve delaying the completion date) are part of the course.
- A period of tuition not intended to lead to a qualification is counted as a course if it is presented as a unitary entity - e.g. given a single name, called a 'course', etc.

### **Full-time v. part-time:**

In the first instance, courses should be coded as they are defined by the institution offering the course. Treat a course as full-time if it is for 21 hours per week or more, and as part-time if it is for less than 21 hours per week. (These hours should include expected private study as well as teaching hours.)

### **2. TRAINING COURSES**

### **What counts as one training course:**

A training course must last for the equivalent of 3 days to be included. A series of training courses that form part of a single training programme or qualification should be treated as a single training course (i.e. if the whole course must be taken before recognition for completing the course would be given.)

### **3. GOVERNMENT TRAINING SCHEMES**

Government schemes aim to provide training or temporary jobs, mainly for unemployed people. While on these schemes people are usually paid a fixed allowance, or a wage equivalent to the current rate for the job. Cohort Members could have been on one or more of these schemes since 1986.

### **(a) New Deal programmes**

Usually aimed at specific groups (e.g. New Deal for Lone Parents, New Deal 25+), these provide a mix of advice, training and work experience designed to get people claiming benefits into work.

### **(b) Employment training (ET)**

This is currently the main form of government training in employment skills. Can take a wide variety of forms, but often includes mixture of classroom-based training and placements with employers or on projects.

### **(c) New Job Training Scheme**

This is the immediate precursor to ET. This involved similar sorts of training to that currently offered on ET.

### **(d) Training For Enterprise**

Now replaced by ET, this involved training in skills required for running your own business.

### **(e) Community Programme/ Community Enterprise Programmes (CP/CEP)**

Schemes, now abolished, that were aimed at long-term unemployed adults. They provided temporary project work of benefit to the community

### **(f) Voluntary Projects Programme (VPP)**

Scheme, now abolished, whereby unemployed people could do voluntary work, often of benefit to the community.

### **(g) Community Industry (CI)**

Primarily for under 18s who are personally or socially disadvantaged. Involves temporary work of community benefit.

### **(h) Training Opportunities Scheme (TOPS), Job Training Scheme (JTS)**

Courses, now abolished, to provide a variety of employment skills.

### **(i) Youth Opportunity Programme (YOP), Youth Training Scheme (YTS), Youth Training (YT)**

Various versions of training schemes provided for school-leavers, typically involving work experience and off-the-job training. YT is the current version.

### **(j) Restart Courses**

Short courses designed to help unemployed people find jobs.

### **(k) Wider Opportunities Training Programme**

Now abolished, these were modular and part-time courses that involved training in a variety of skills designed to help people get back to work.

### **4. WORK RELATED TRAINING**

Work related training is defined in the questionnaire as training designed to help develop skills that might be used in a job. It can cover:

### **(a) Training provided by an employer and related to a particular job the Cohort Member is doing**.

This may be:

- on-the-job training i.e. teaching the Cohort Member whilst actually doing the job;
- off-the-job training in the firm's premises: either in a training centre or at the Cohort Member's ordinary place of work, but not as part of actually doing the job;
- off-the-job training outside the firm's premises: e.g. a block release or day release course at a college.

### **(b) Training provided by an employer, not specifically related to the particular job the Cohort Member is doing.**

This may be an induction course, introducing the Cohort Member to the work of other departments, or giving the Cohort Member more information about the firm as a whole, if the Cohort Member sees this as training.

**(c) Any training course not provided by a person's employer that is designed to develop skills that might be used in a job** - either the Cohort Member's current job, or some job in the future.

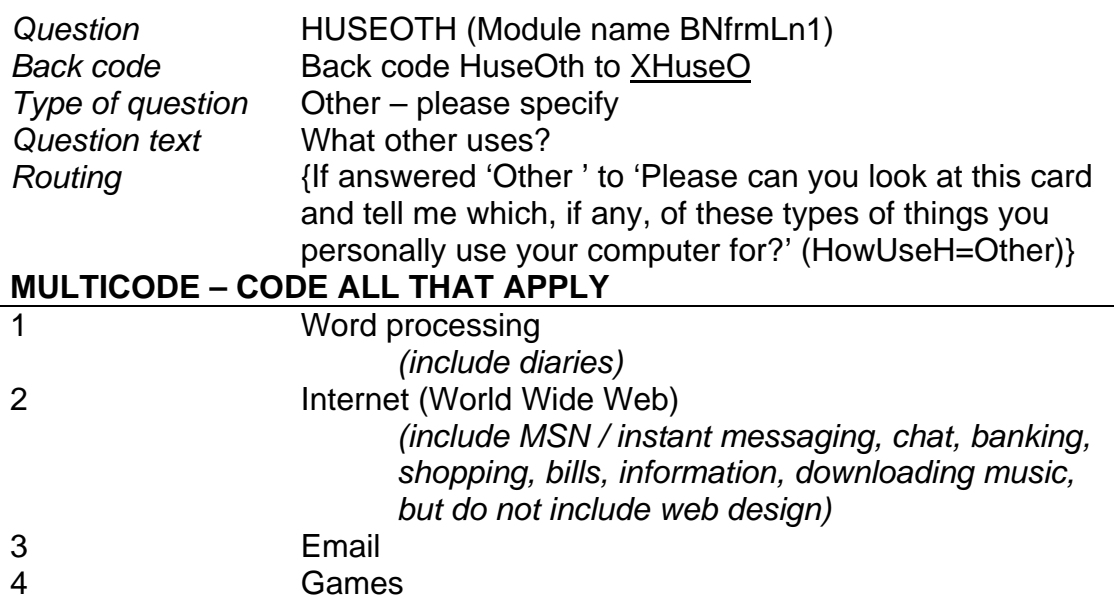

**Games** 

### **Additional**

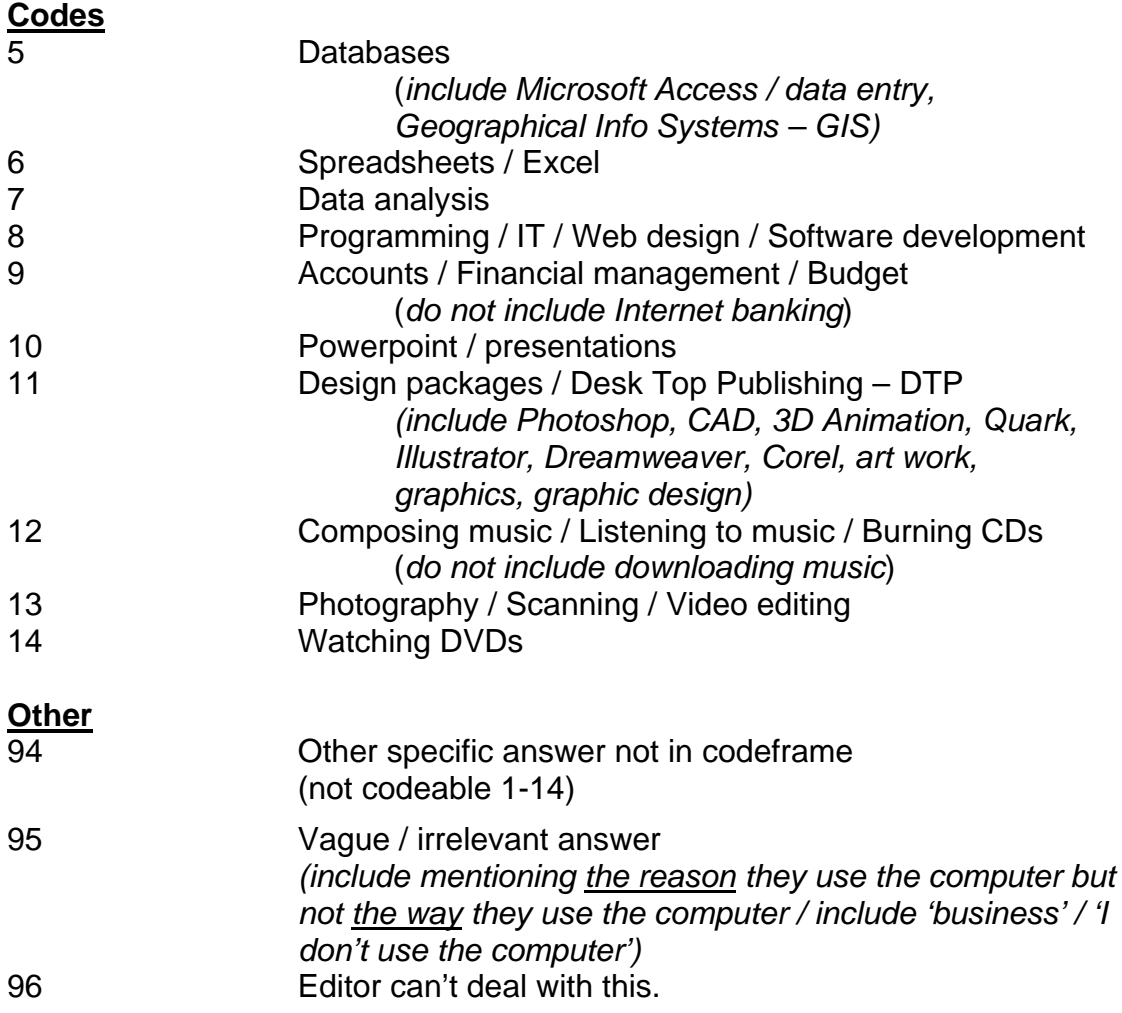

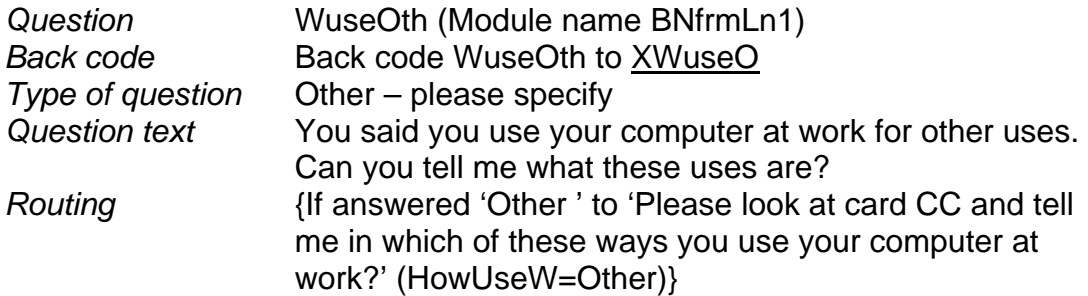

### **MULTICODE – CODE ALL THAT APPLY**

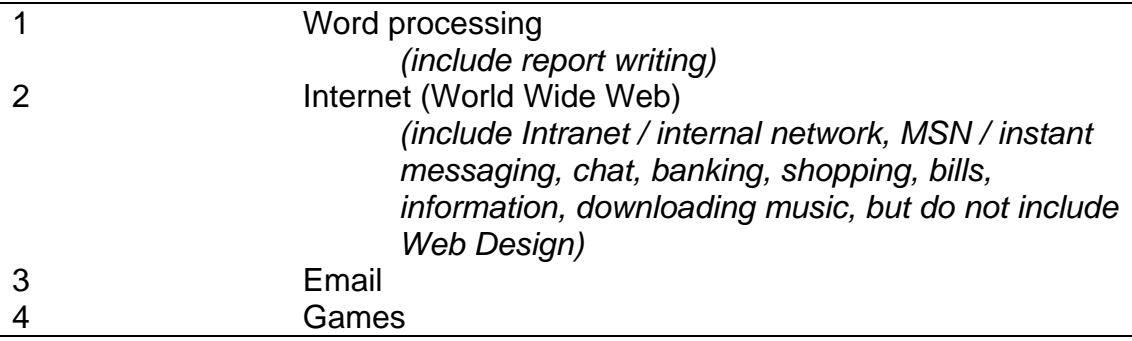

### **Additional**

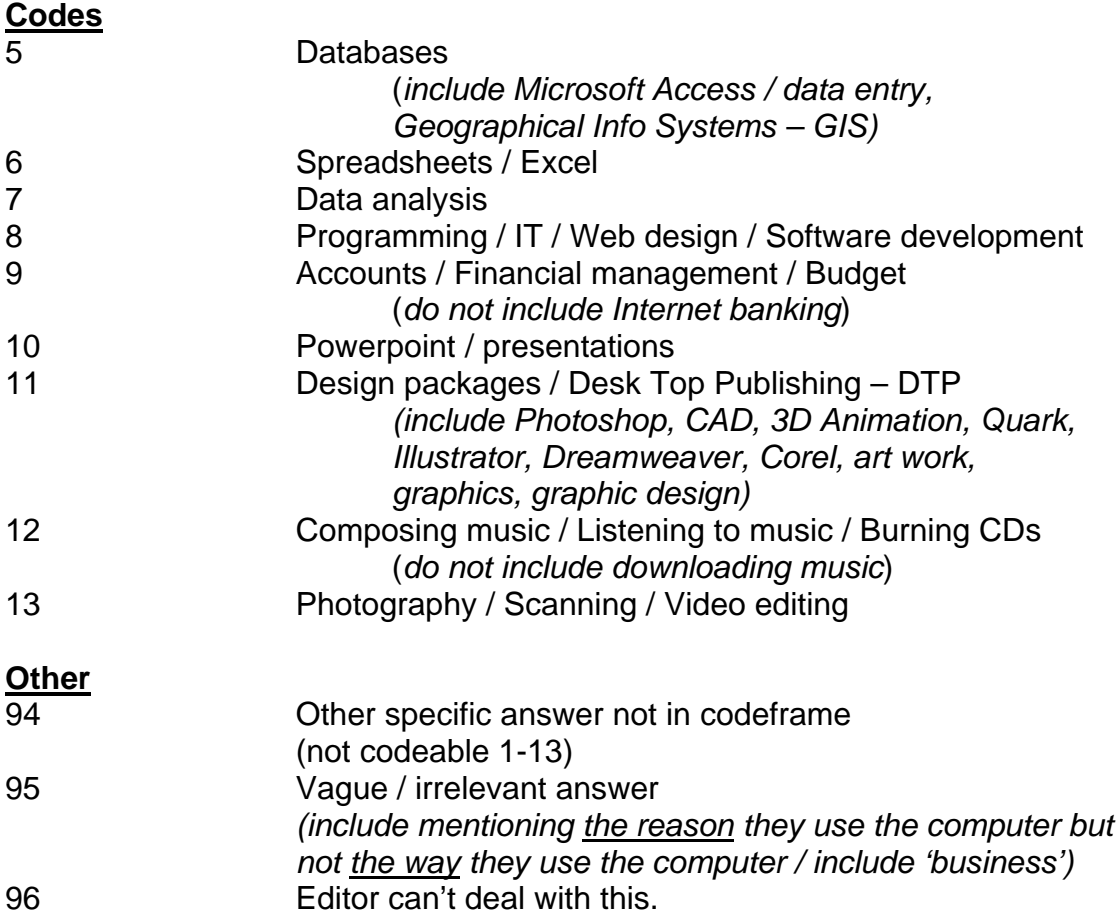

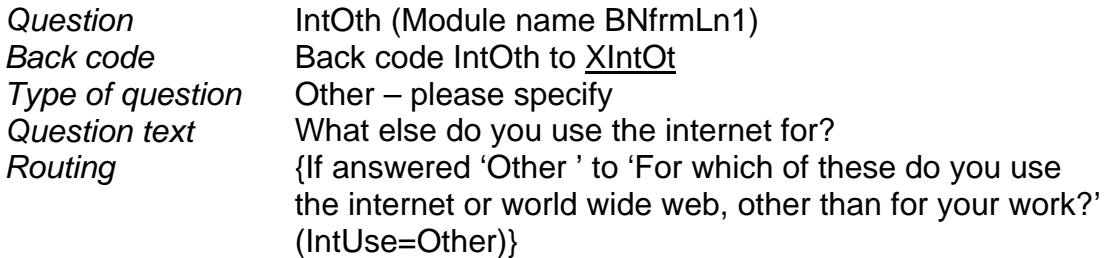

### **MULTICODE – CODE ALL THAT APPLY**

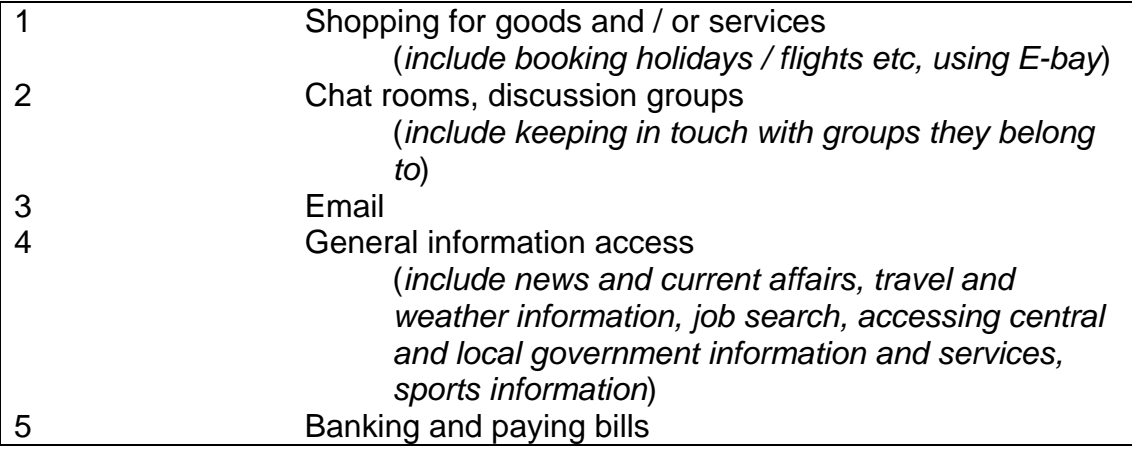

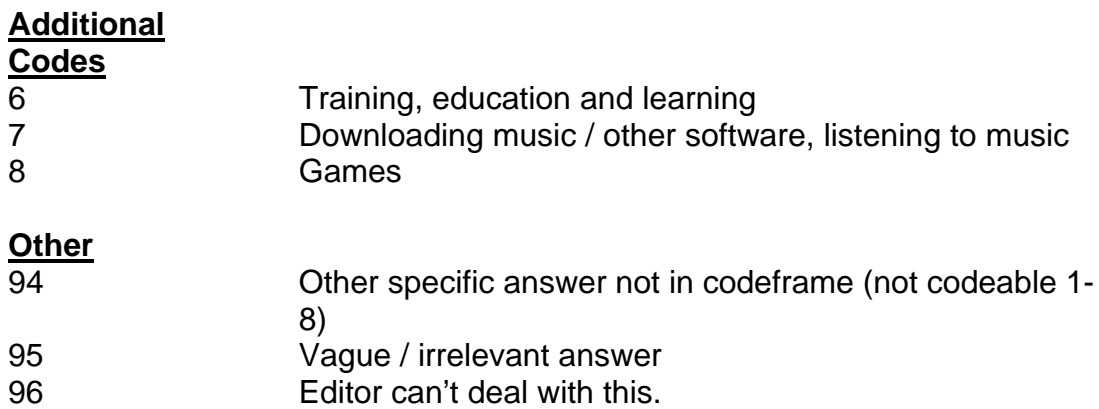

## **Health (Module name QHealth)**

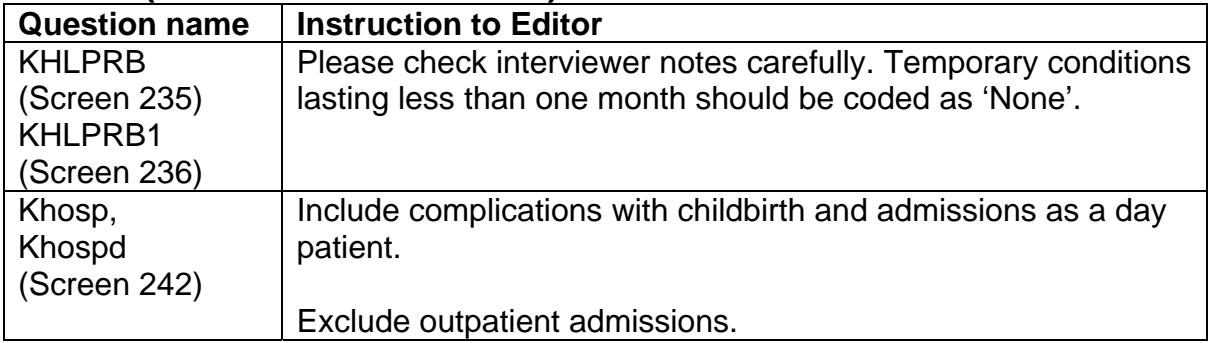

#### Screen 244

### **Smoking and Drinking (Module name QSmkDrk)**

Exclusions / inclusions for drinks categories:

- Remember to exclude all low / non-alcoholic drinks.
- Home made drinks should be coded into the appropriate category.

If the appropriate drinks category is not already coded then information on amount should be edited into the appropriate variable(s), and data in the 'other' drinks category deleted.

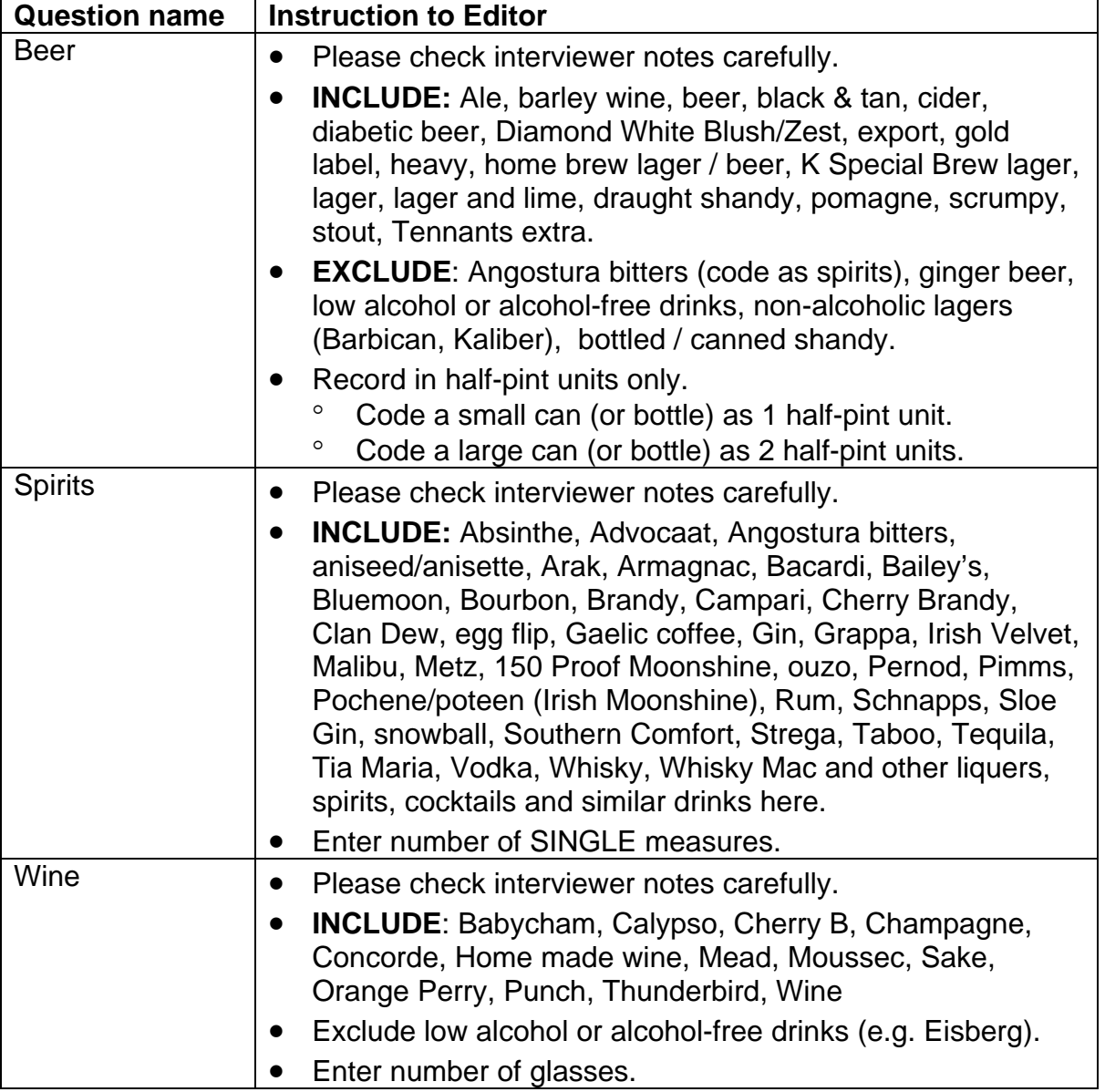

PTO

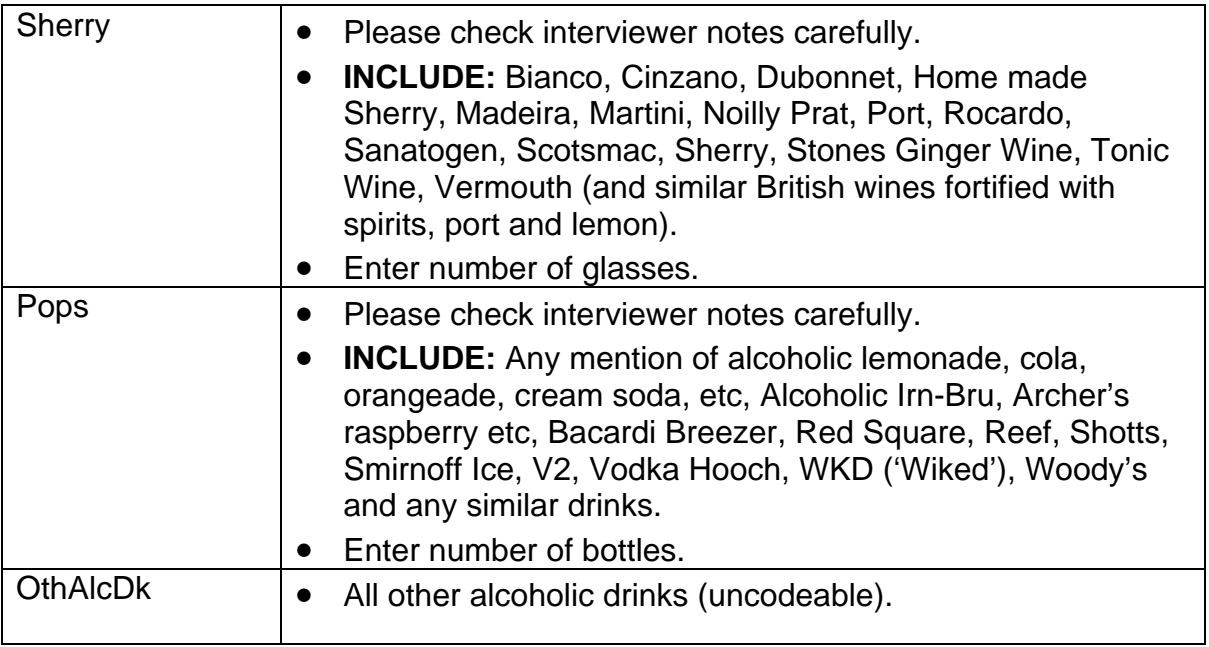

# **Diet and Exercise (Module name QDietExr)**

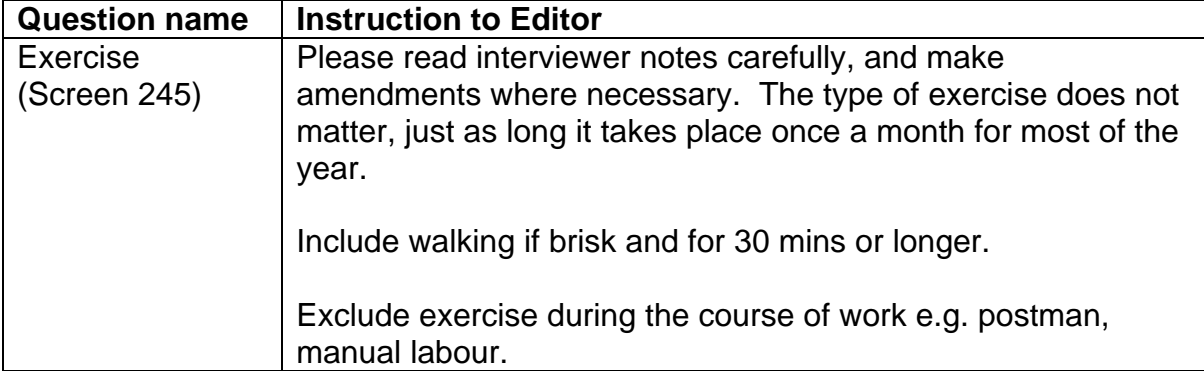

# **Social participation (Module name Qpartic)**

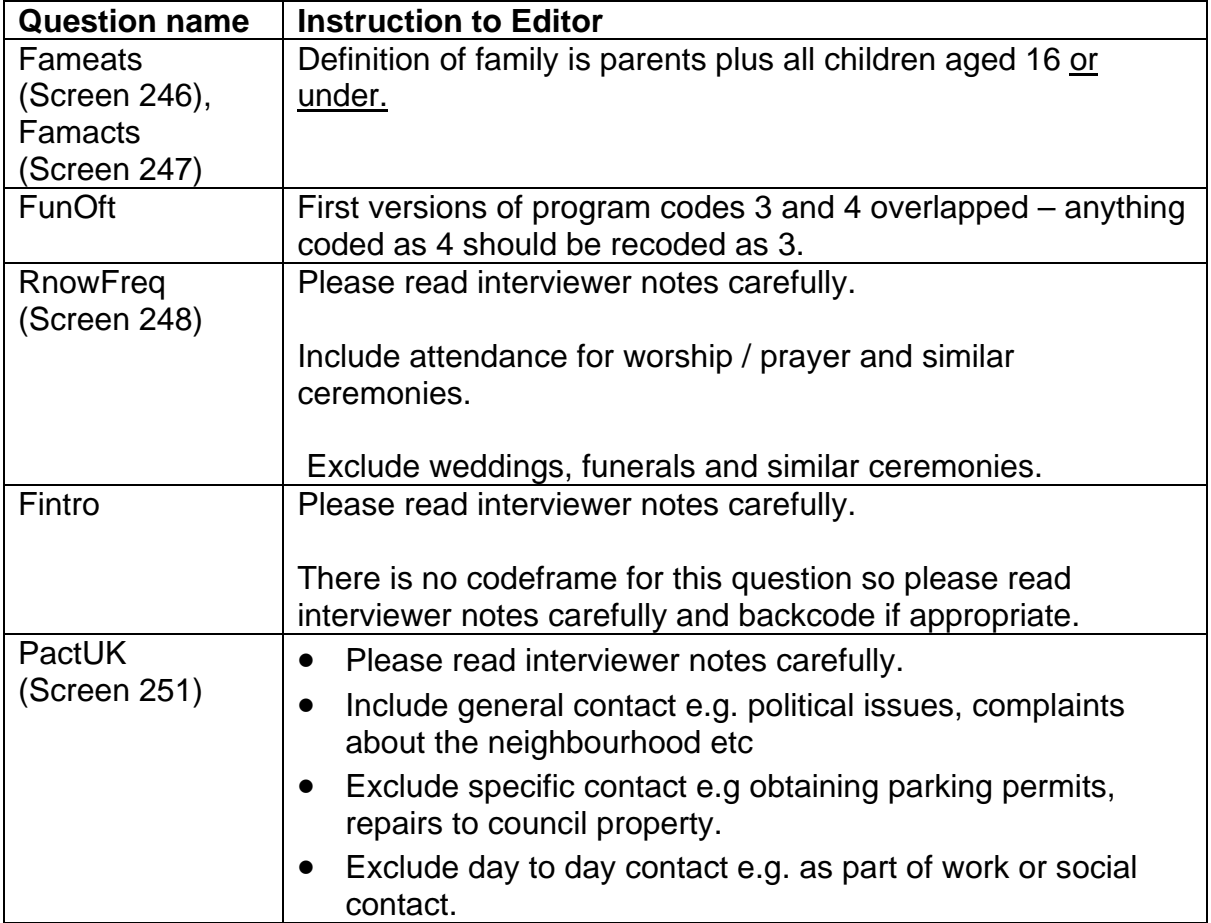

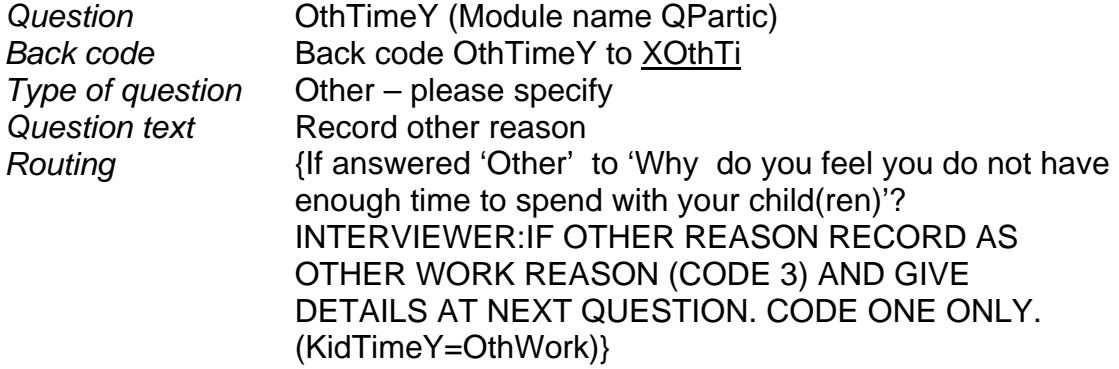

### **CODE ONE ONLY**

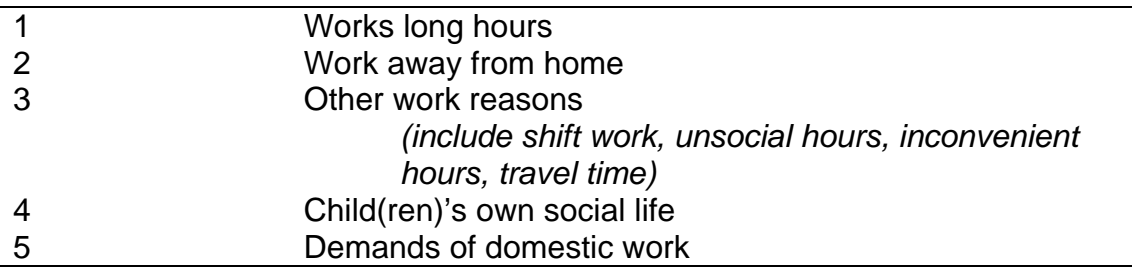

### **Additional**

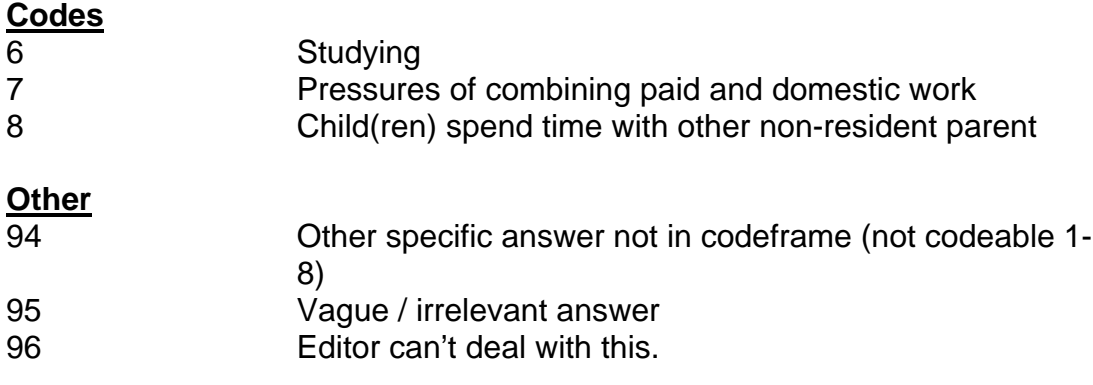

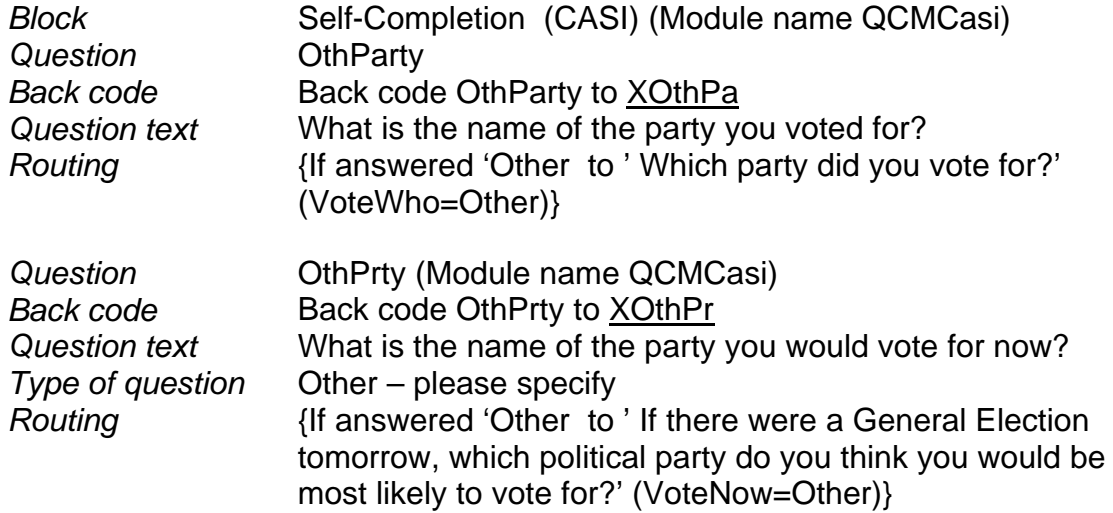

### **CODE ONE ONLY**

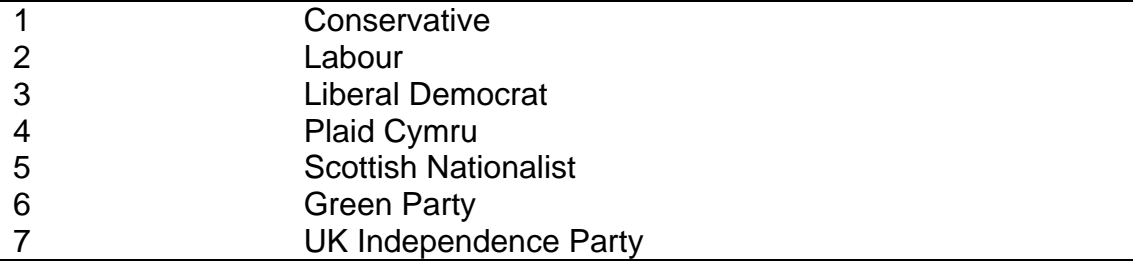

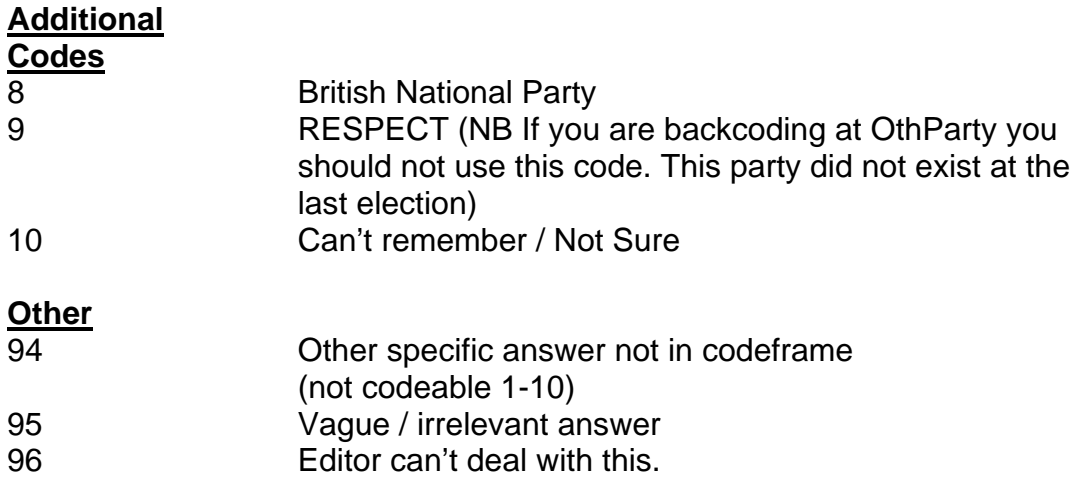

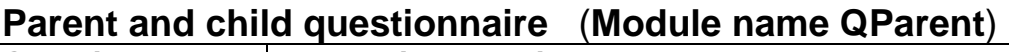

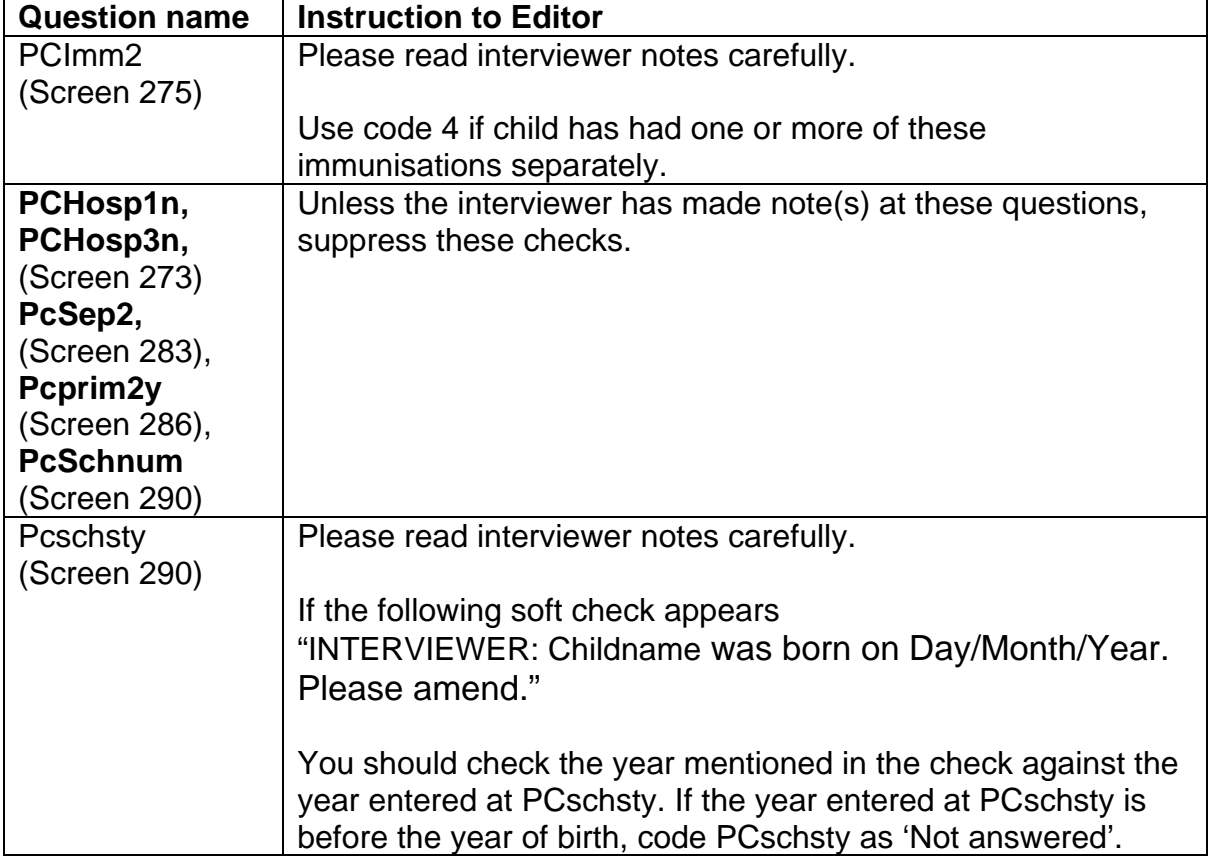

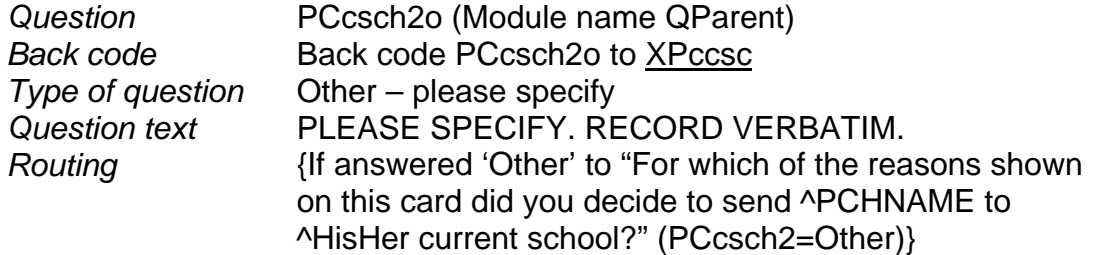

### **MULTICODE – CODE ALL THAT APPLY**

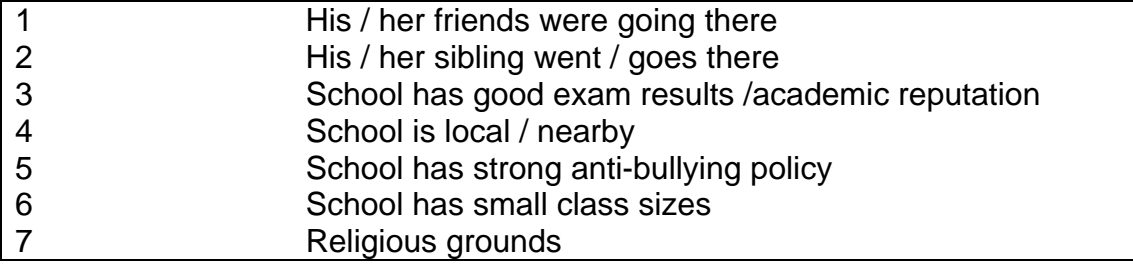

### **Additional**

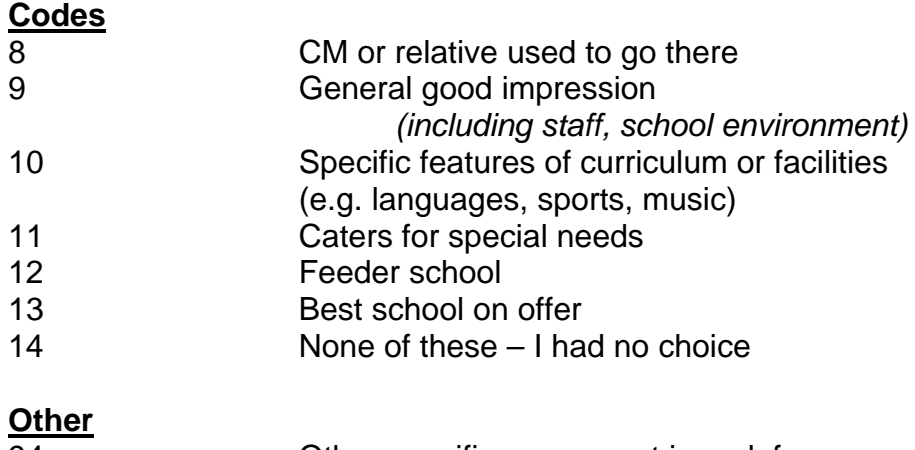

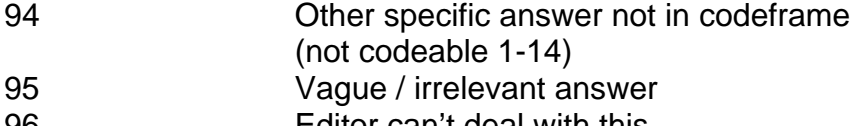

96 Editor can't deal with this.

# **Adult assessments (Module names QlitQue & QnumQue)**

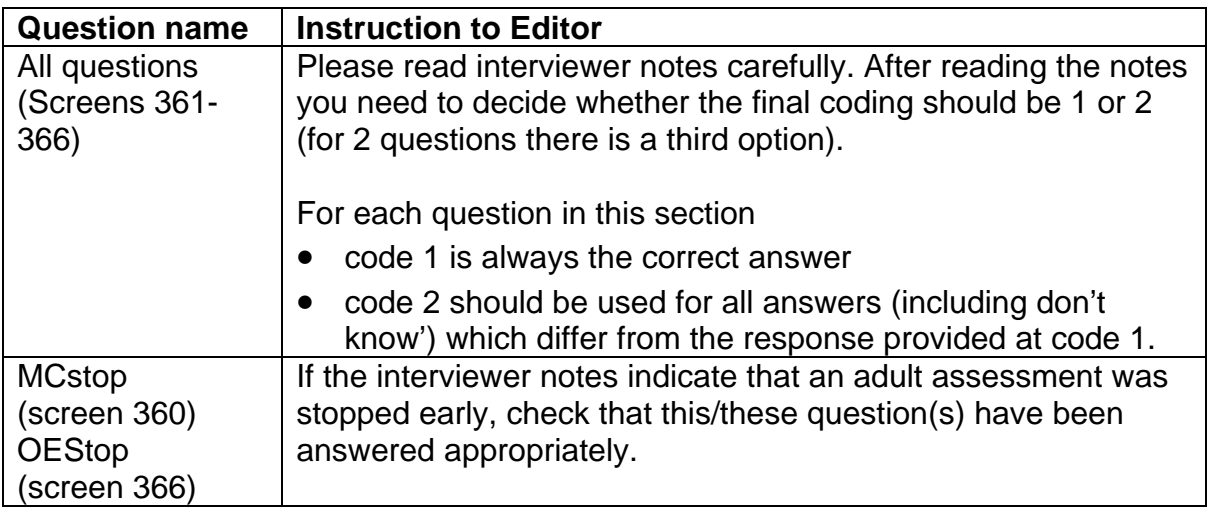

# **Literacy assessments (Module name QlitQue)**

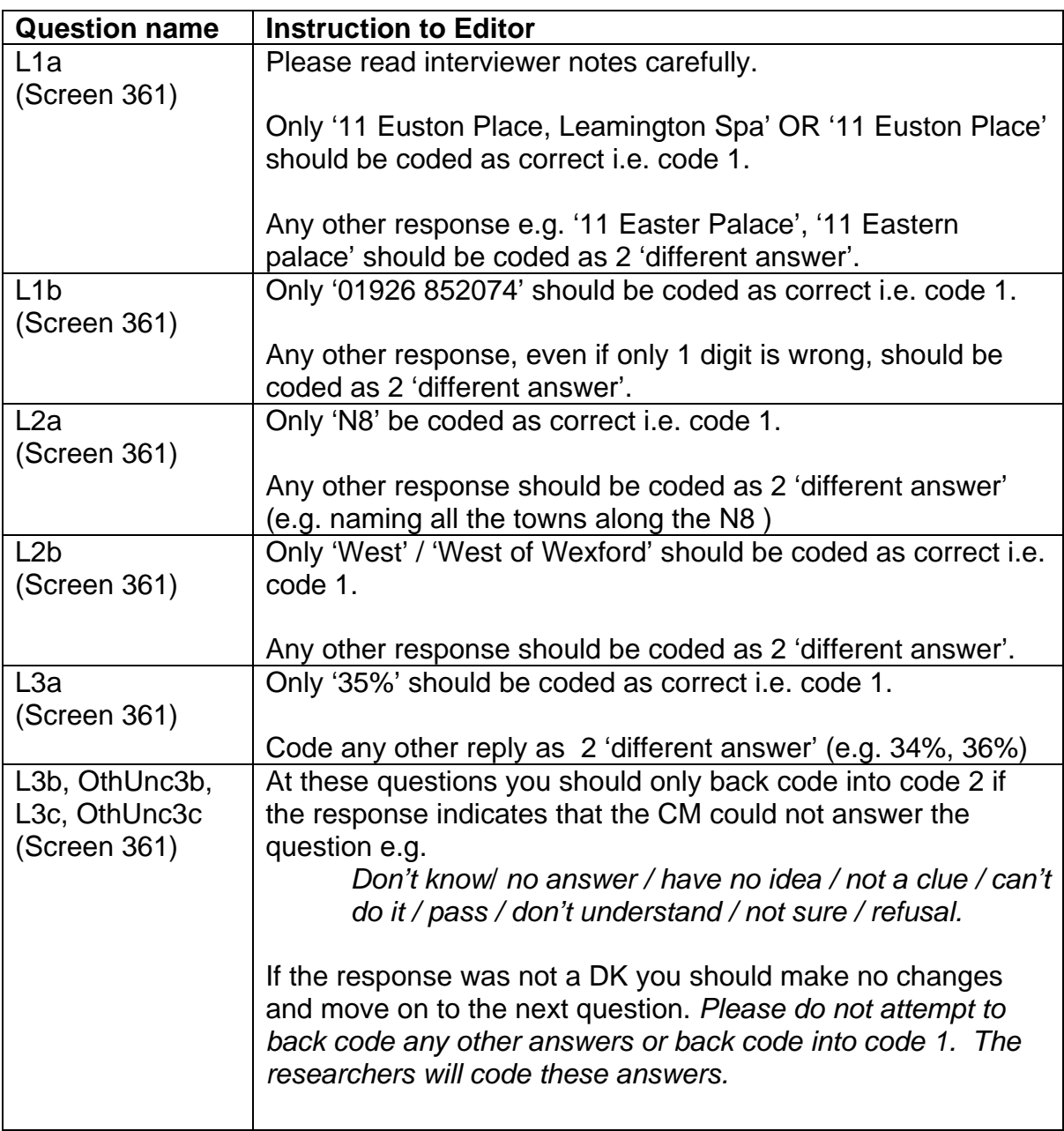

# **Numeracy assessments (Module name QNumQue)**

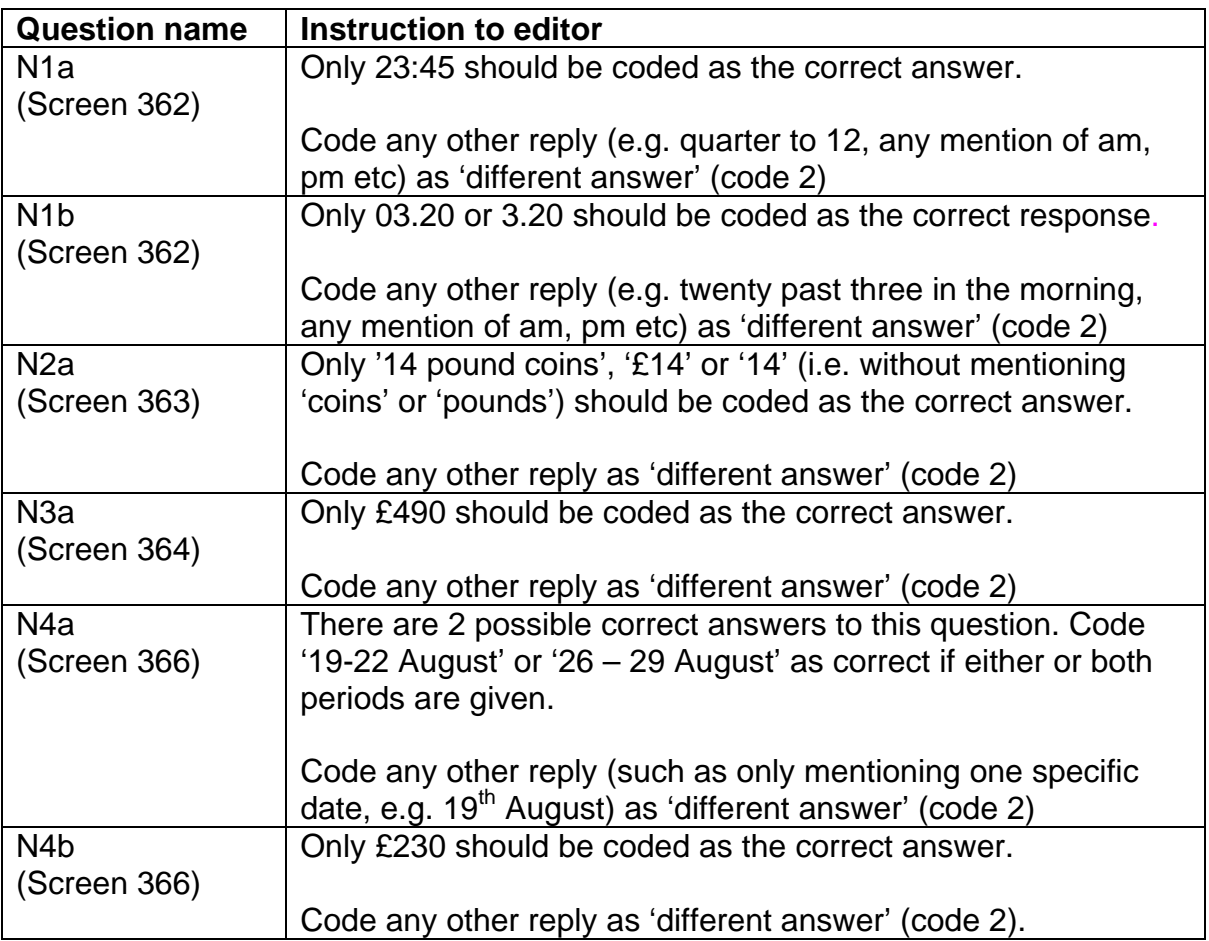

# **Admin block (Module name Qadmin)**

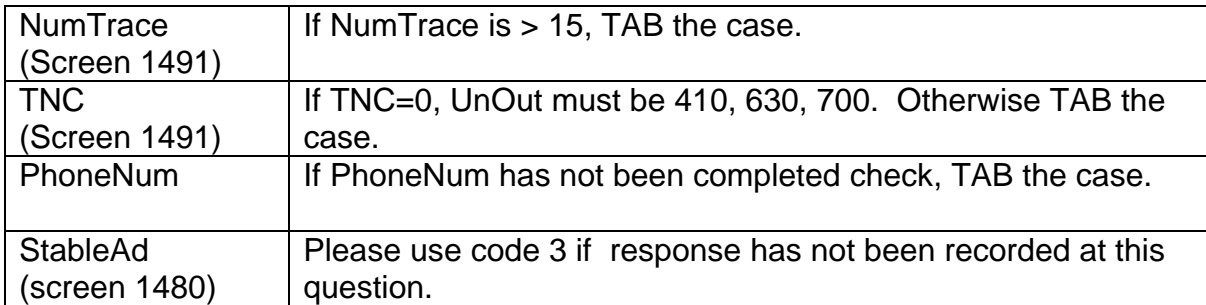

You **should not attempt to code** the following questions:

### **Health (Module name Bhealth and Bpreg)**

PregI LsiCond KHLPrb2 **OthCanc HearOth** EyeOth

### **Parent and Child (Module name BParent)**

Pchea2 PCHosp2o PCHosp3a PCSght4o PCSght6o PCHear5 PCHear6o PCHear6 PCOthh2 PCSPch4 Pcfit4 PCCanc3 PCCong2o

### **Lifelong learning (Module name BLifLong)**

**EdgSub** VocSub CurQSub VoTypO

All of the above questions will be coded using ICD-10 / different codeframes at a later date.

# **1970 British Cohort Study (BCS70) 2004 survey – ICD-10 Coding**

#### **Background**

During the BCS70 2004 survey information was gathered from Cohort Members (CMs) about their health and health-related behaviour. CMs assigned to the Parent and Child survey provided similar information about their children. This information is to be coded using the WHO *International Classification of Diseases* 10<sup>th</sup> revision, ICD-10.

#### **Variables for ICD-10 coding**

The variables which need to be coded using ICD-10 are listed below.

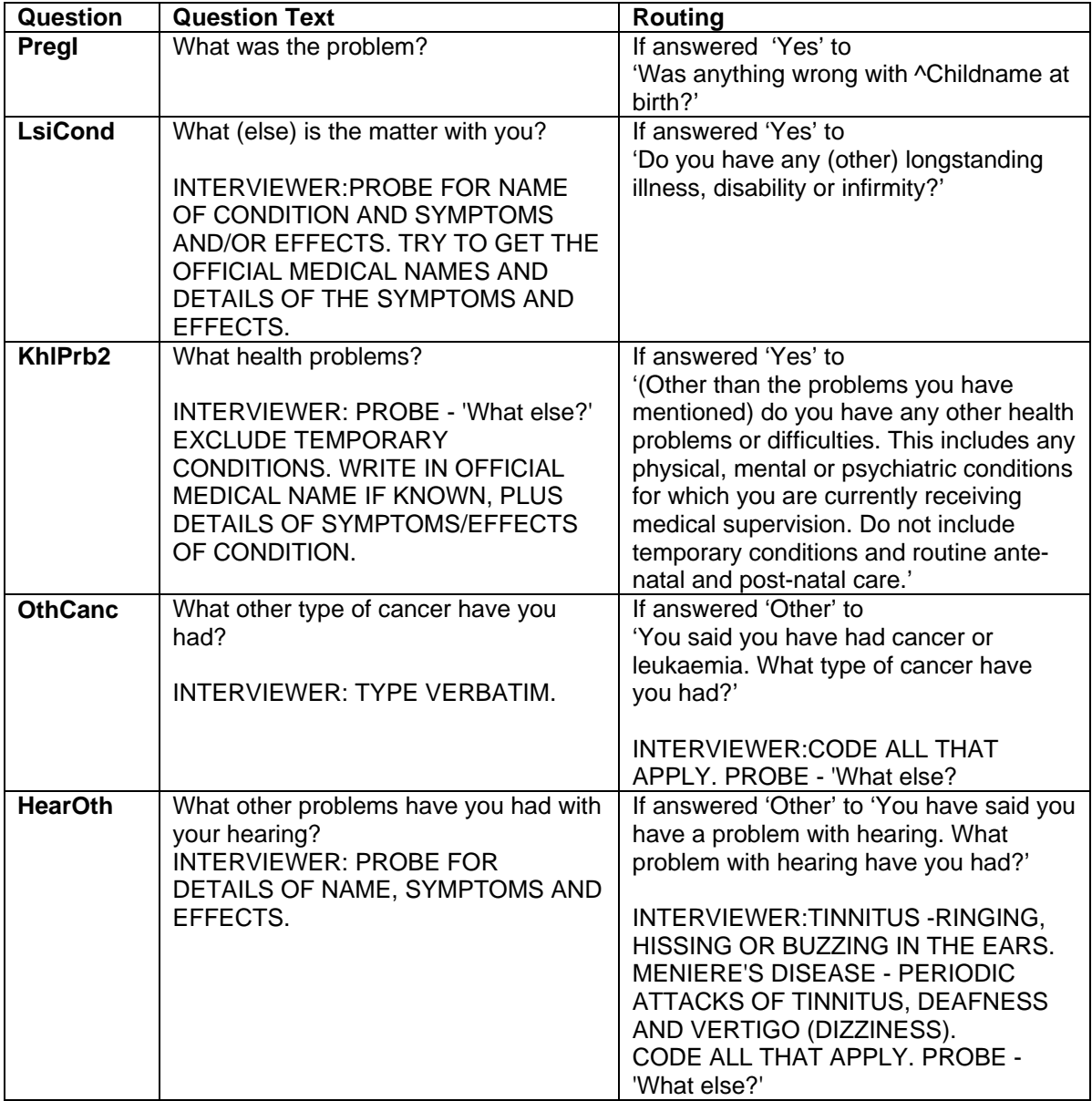

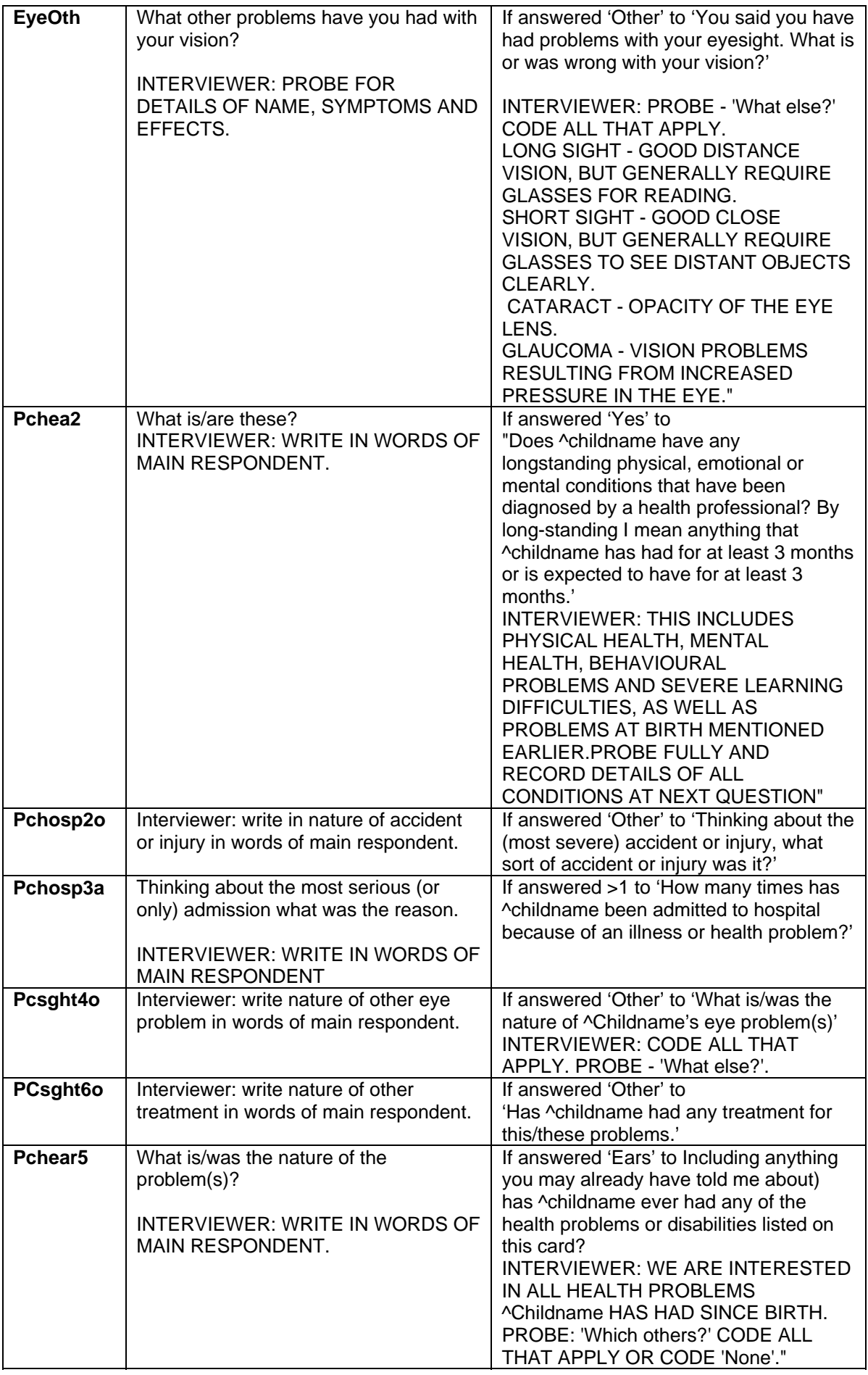

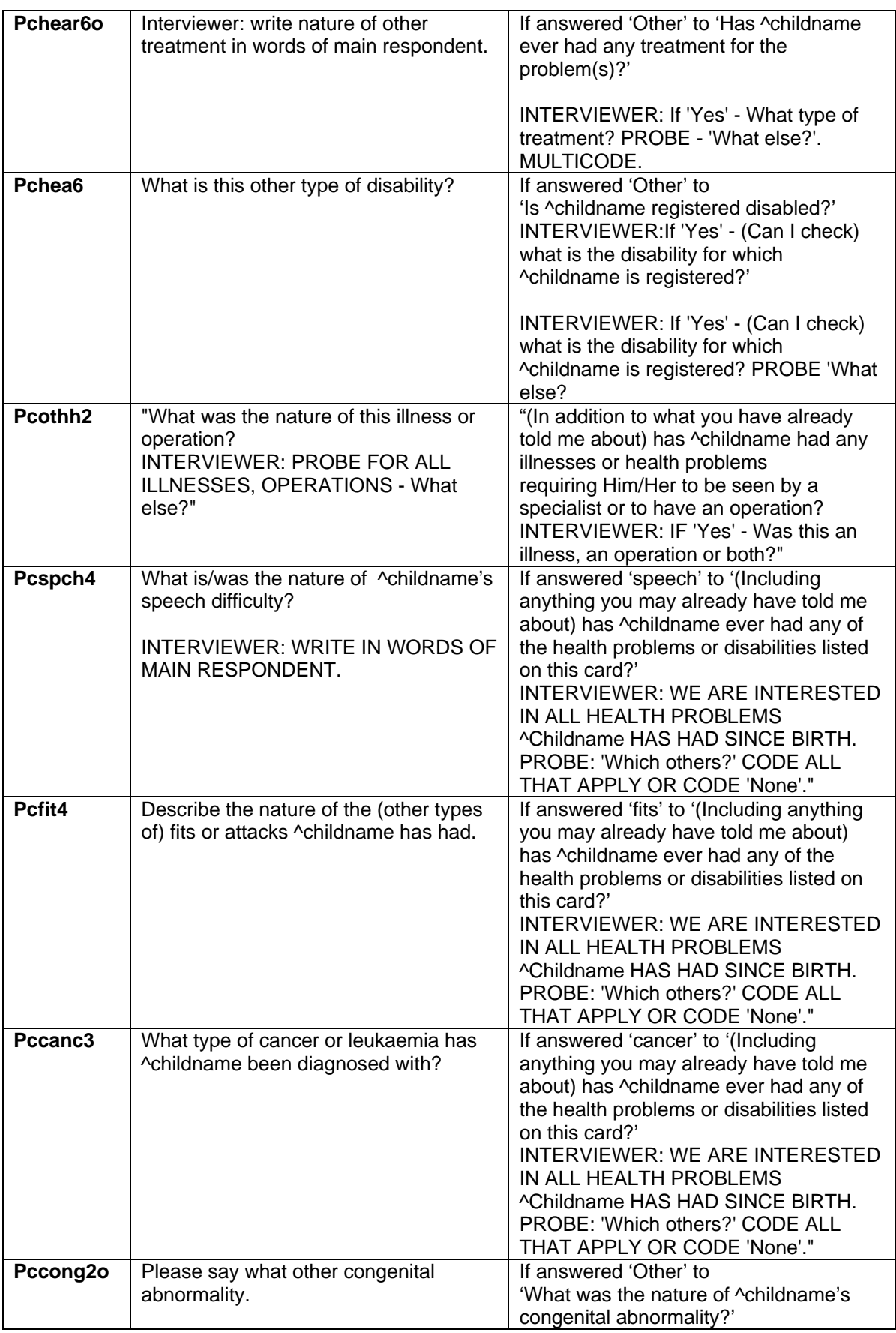

### **PTO**

#### **Coding instructions**

The object is to allocate a 3-character ICD-10 code to every response. In order to enable this to happen, the following are provided:

- Coding program (based on MS Excel)
- The searchable ICD-10 Index (based on Blackwell's 'ideaList' software)
- ICD-10 manuals (will be kept in the office)
- Guide to ICD-10 health coding (this document), including:
	- Coding instructions
	- Structure of the 3-character categories
	- Alphabetical index of Blocks
	- Alphabetical index of ICD-10 3-character codes
- Expert advice from the project researchers on problem codings.

#### **Coding**

- 1. The Excel spreadsheet will provide the following:
- Serial NatCen Serial Number
- Wave
- Batch number
- Question Label Question name
- Verbatim (i.e. answer) Exact text of the respondent's answer as recorded by the
	- NatCen Interviewer.
- ICD10 Code1-ICD10 Code5 Columns for up to 5 ICD-10 codes
- 2. Read the 'answer' carefully, this is what must be coded.

#### **Remember:**

- More than one problem may be reported each must be given a code
- Medical terms may be used
- Spelling errors are common the interviewer was typing at some speed
- 3. Identify the appropriate ICD-10 code(s).

This may seem daunting at first, but it will become easier as you become more familiar with the ICD-10.

To identify the appropriate code you can:

- Browse the printed copy of the ICD-10 structure, 3-character categories and the associated indexes.
- Check the printed ICD-10 Manual (including the printed 'Index')
- Use the interactive index to the full ICD-10 index. *NB:* This index identifies the 4 character ICD-10 categories. When coding only the first 3 characters must be used.

#### **To search this index:**

- \* Click on 'Search' in menu bar, or
- \* Click on 'Magnifying glass' button, or
- \* Depress 'F5' key

You can select:

- \* the entire Index to browse, or
- \* those parts of the Index relating to a particular word or phrase (eg: disease, part of body, etc)

You can also narrow or widen a search to exclude/include additional words or phrases

\* Click on 'Search' in menu bar, or

\* Depress 'F7'/'F6' to narrow/widen a search

\* Depress 'F8' to exclude a word or phrase

Use the 'Arrow' buttons or the '+' and '-' keys to browse the selected parts of the Index

If in doubt:

- \* Click on 'Help' in the menu bar, or
- \* Ask someone who should know
- Ask a passing 'expert'.
- Rely on your growing knowledge of the ICD-10 but always check, even experts make mistakes.
- 4. Remember, the aim is to reflect in the codes allocated as much detail as possible about the health problems reported. Five coding boxes are provided for each entry and more than one code may be entered to represent the information given in each answer.
- 5. If in doubt, do not forget that you can use the non-ICD-10 codes:
	- 95 Inadequate/irrelevant/unspecific response
	- 96 Editor cannot code

All entries coded '95' or '96' will be reviewed and other codes allocated where possible.

6. **Acute/chronic conditions.** Always allocate the code for the acute condition unless there is clear evidence that the problem is chronic.

**Acute –** health problem that is limited in time. Treatment has the potential to fully cure.

**Chronic -** health problem that persists through time requiring ongoing health care. Treatment alleviates symptoms rather than provides a cure.

- **IF IN DOUBT, NEVER BE AFRAID TO ASK.**
- **IF IT'S TAKING A LONG TIME TO DECIDE WHICH CODE TO ALLOCATE, USE '95' OR '96' AND CONTINUE WITH THE NEXT ANSWER.**

**These instructions may be revised, please check that you have the latest version.**